#### МИНИСТЕРСТВО ОБРАЗОВАНИЯ И НАУКИ РОССИЙСКОЙ ФЕДЕРАЦИИ Федеральное государственное автономное образовательное учреждение высшего образования «Уральский федеральный университет имени первого Президента России Б.Н. Ельцина»

УТВЕРЖДАЮ Проректор по учебной работе

\_\_\_\_\_\_\_\_\_\_\_\_\_\_\_\_\_\_\_ С.Т. Князев « $\longrightarrow$  2016 г.

#### **РАБОЧАЯ ПРОГРАММА МОДУЛЯ** ИНЖЕНЕРНАЯ И КОМПЬЮТЕРНАЯ ГРАФИКА

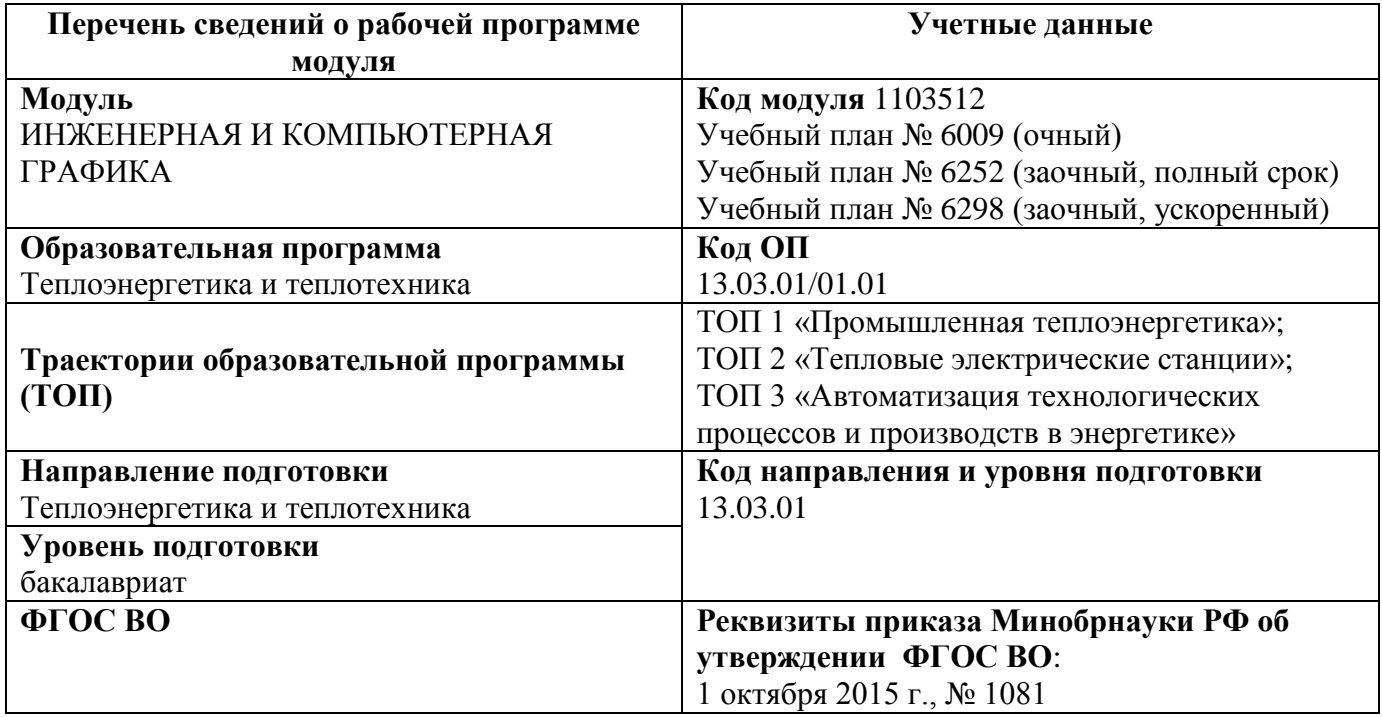

СОГЛАСОВАНО

ЛИРЕКЦИЯ **ОБРАЗОВАТЕЛЬНЫХ** ПРОГРАММ

Программа модуля составлена авторами:

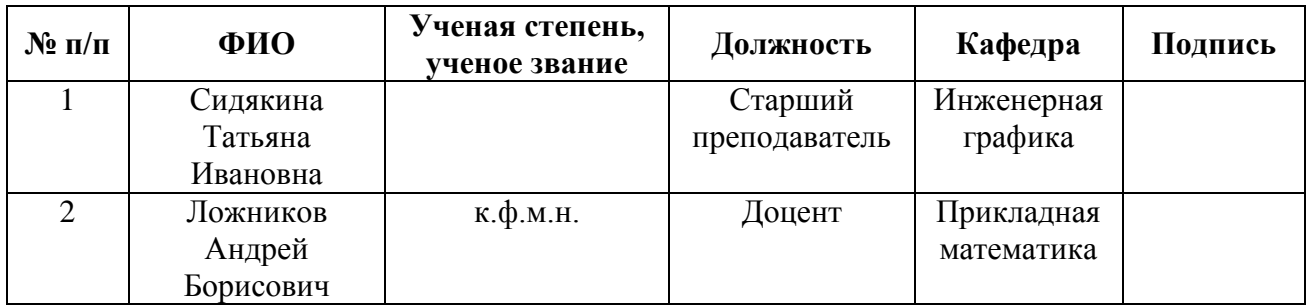

# **Руководитель модуля** Т.И. Сидякина

#### **Рекомендовано учебно-методическим советом институтов**

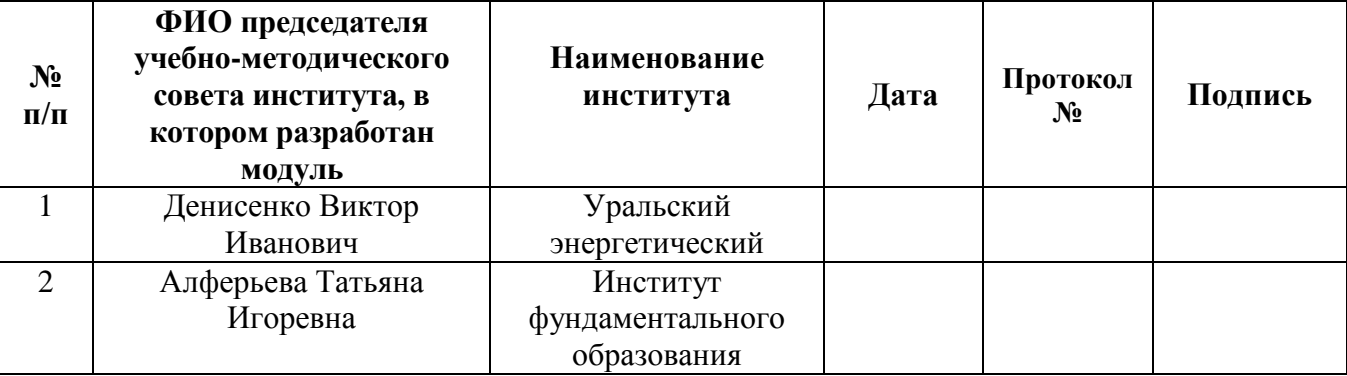

#### **Согласовано:**

Дирекция образовательных программ Р.Х. Токарева

Руководитель образовательной программы (ОП), для которой реализуется модульЕ.В. Черепанова

# **1. ОБЩАЯ ХАРАКТЕРИСТИКА МОДУЛЯ "ИНЖЕНЕРНАЯ И КОМПЬЮТЕРНАЯ ГРАФИКА"**

## **1.1. Объем модуля**, 9 з.е.

#### **1.2. Аннотация содержания модуля**

Модуль "Инженерная и компьютерная графика" относится к базовой части ОП. В его составе изучаются две дисциплины – «Инженерная графика» и «Информатика». Модуль входит в состав профессиональной части дисциплин образовательной программы, составляющих основу инженерного образования. Он является первой ступенью формирования пространственного мышления, умений выражения инженерной мысли посредством чертежей, схем и других конструкторских документов. Развитие навыков создания и использования конструкторской документации осуществляется на протяжении всего обучения, при выполнении курсовых работ и проектов, прохождении учебной и производственной практик. Средства инженерной компьютерной графики используются для автоматизации проектноконструкторских работ, выполнения конструкторской документации на компьютере (САПР Компас).

#### **2. СТРУКТУРА МОДУЛЯ И РАСПРЕДЕЛЕНИЕ УЧЕБНОГО ВРЕМЕНИ ПО ДИСЦИПЛИНАМ**

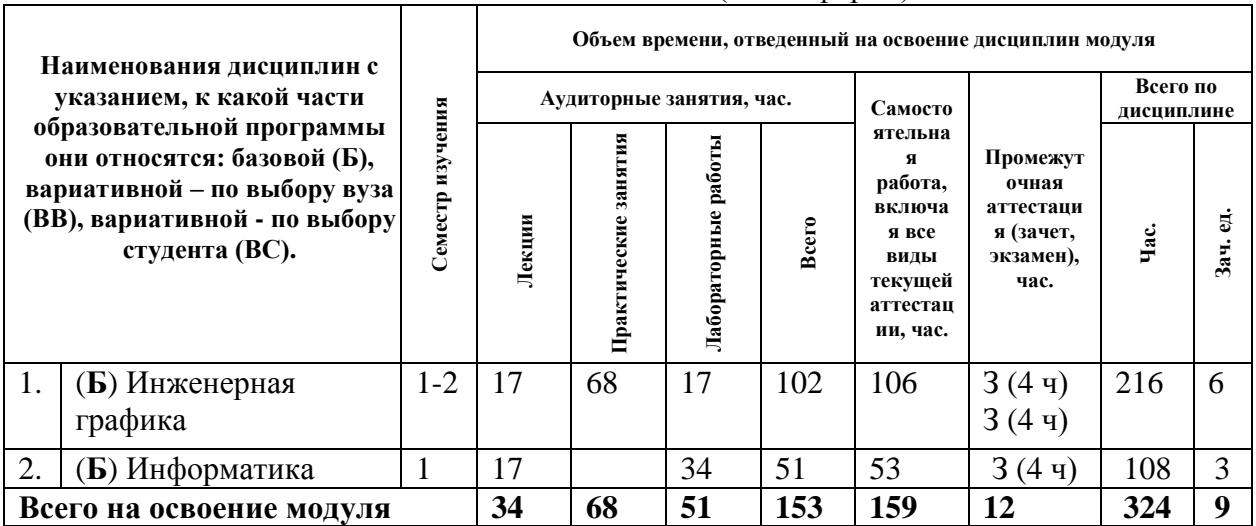

#### Учебный план № 6009 (очная форма)

#### Учебный план № 6252, 6298 (заочная форма)

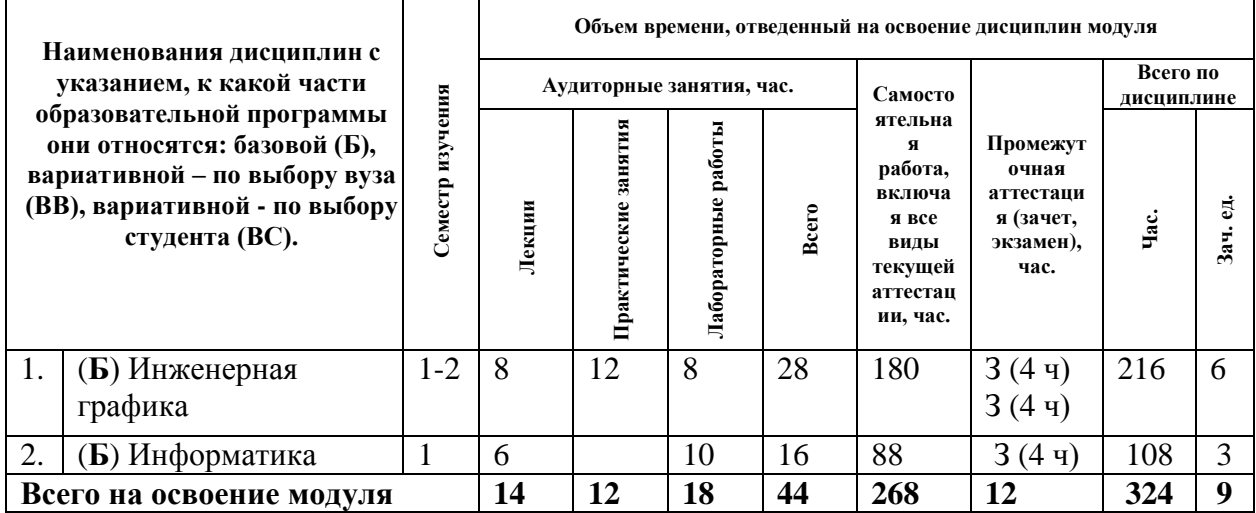

#### **3. ПОСЛЕДОВАТЕЛЬНОСТЬ ОСВОЕНИЯ ДИСЦИПЛИН В МОДУЛЕ**

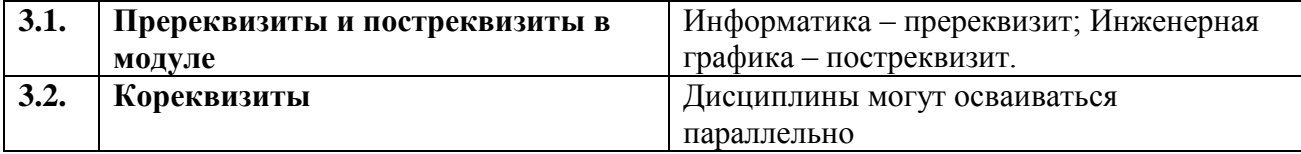

# **4. ПЛАНИРУЕМЫЕ РЕЗУЛЬТАТЫ ОСВОЕНИЯ МОДУЛЯ**

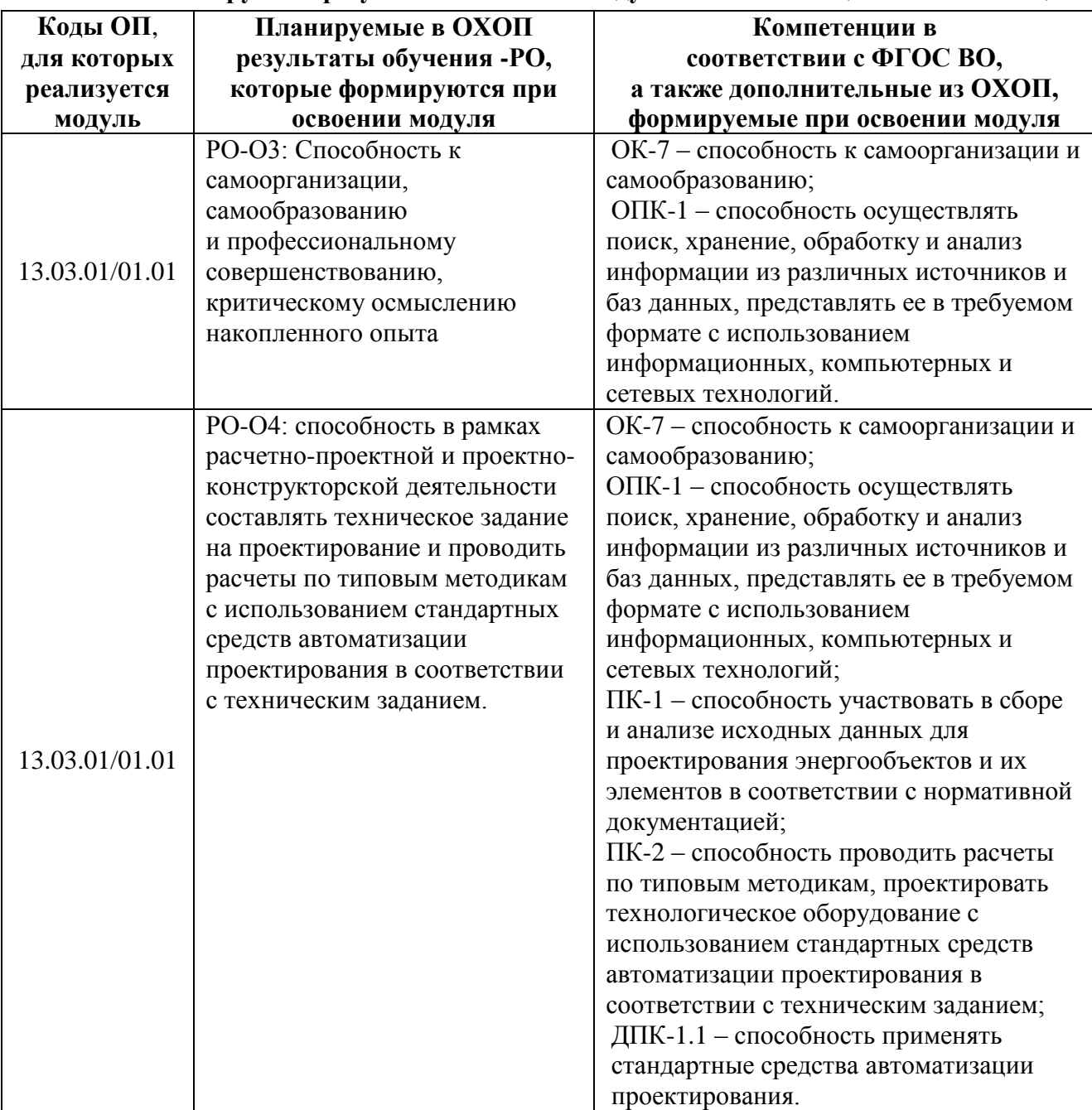

# **4.1. Планируемые результаты освоения модуля и составляющие их компетенции**

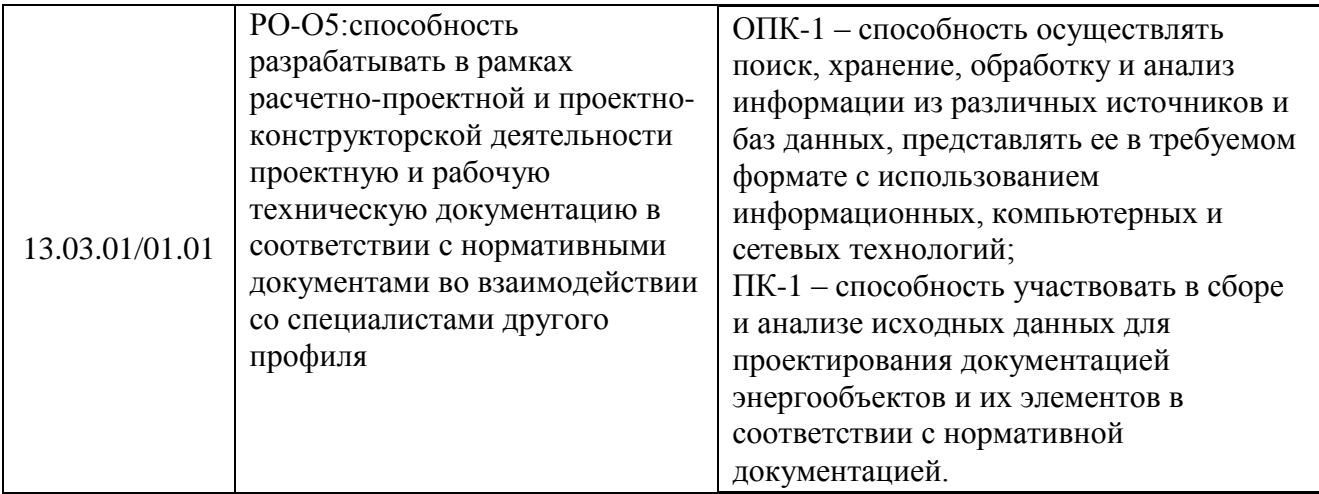

#### **4.2.Распределение формирования компетенций по дисциплинам модуля**

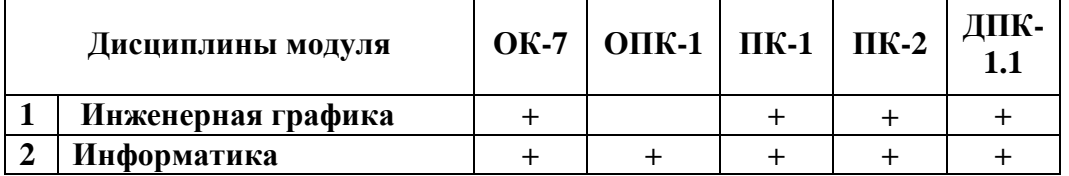

#### **5. ПРОМЕЖУТОЧНАЯ АТТЕСТАЦИЯ ПО МОДУЛЮ**

**5.1.Весовой коэффициент значимости промежуточной аттестации по модулю:** 2,75. Утвержден ученым советом Уральского энергетического института, протокол заседания ученого совета № 8 от 17.10.2016 г.

# **5.2. Форма промежуточной аттестации по модулю:**

Не предусмотрено.

**5.3. Фонд оценочных средств для проведения промежуточной аттестации по модулю (Приложение 1)**

# **5.3. ФОНД ОЦЕНОЧНЫХ СРЕДСТВ ДЛЯ ПРОВЕДЕНИЯ ПРОМЕЖУТОЧНОЙ АТТЕСТАЦИИ ПО МОДУЛЮ**

## **5.3.1. ОБЩИЕ КРИТЕРИИ ОЦЕНИВАНИЯ РЕЗУЛЬТАТОВ ПРОМЕЖУТОЧНОЙ АТТЕСТАЦИИ ПО МОДУЛЮ**

Система критериев оценивания результатов обучения в рамках модуля опирается на три уровня освоения: пороговый, повышенный, высокий.

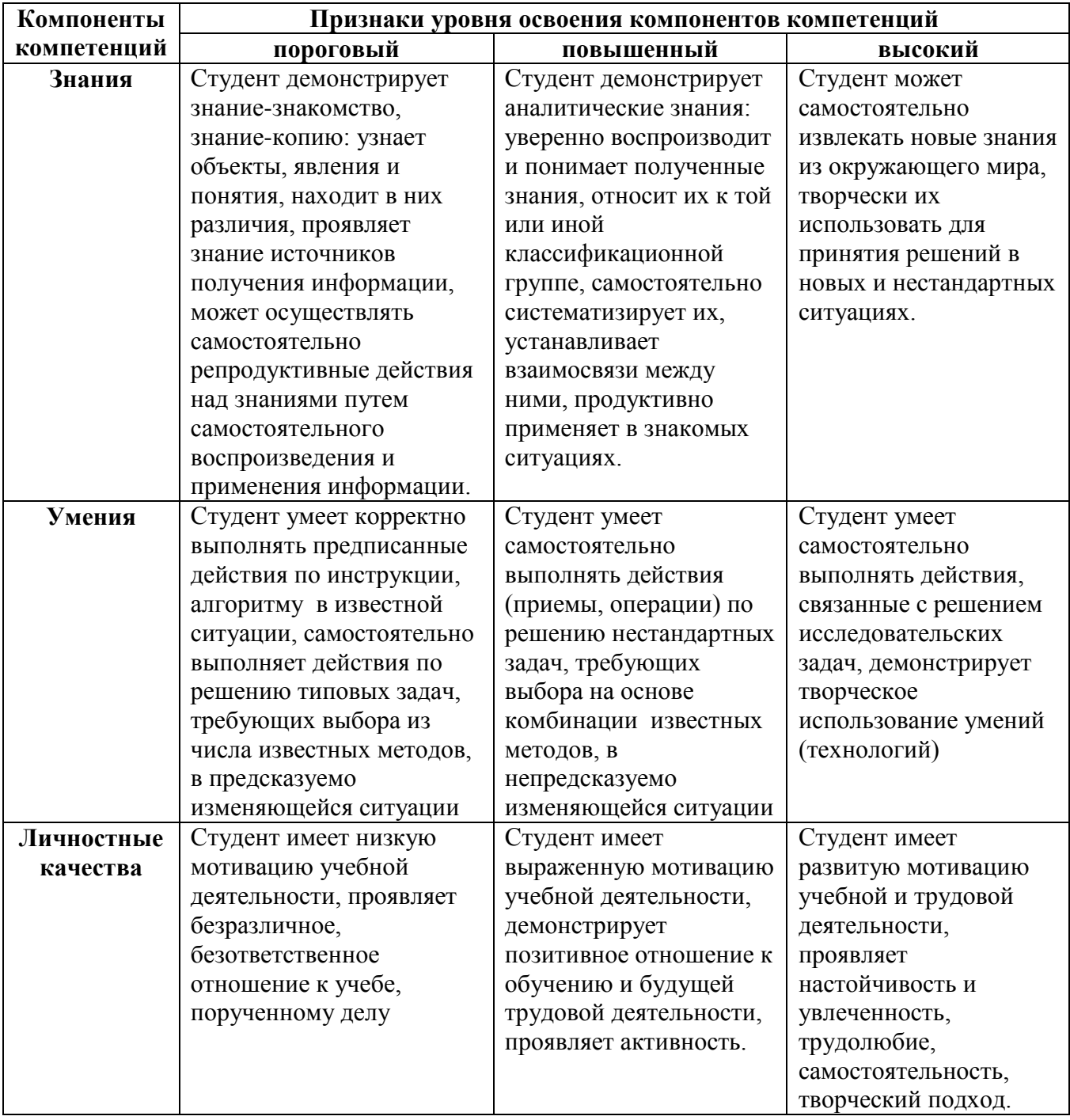

## **5.3.2. ОЦЕНОЧНЫЕ СРЕДСТВА ДЛЯ ПРОВЕДЕНИЯ ПРОМЕЖУТОЧНОЙ АТТЕСТАЦИИ ПО МОДУЛЮ**

#### **5.3.2.1. Перечень примерных вопросов для интегрированного экзамена по модулю**  Не предусмотрен

#### **5.3.2.2**. **Перечень примерных тем итоговых проектов по модулю**  Не предусмотрен

# **6. ЛИСТ РЕГИСТРАЦИИ ИЗМЕНЕНИЙ В РАБОЧЕЙ ПРОГРАМ ЧЕ МОДУЛЯ**

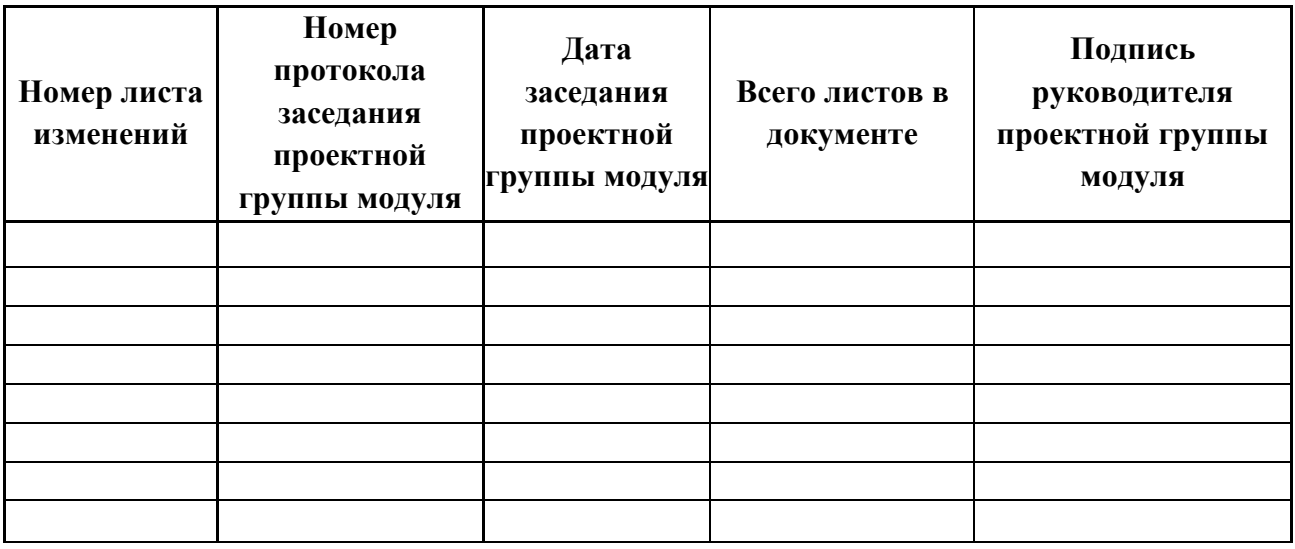

# МИНИСТЕРСТВО ОБРАЗОВАНИЯ И НАУКИ РОССИЙСКОЙ ФЕДЕРАЦИИ Федеральное государственное автономное образовательное учреждение высшего образования «Уральский федеральный университет имени первого Президента России Б.Н. Ельцина»

# **РАБОЧАЯ ПРОГРАММА ДИСЦИПЛИНЫ** ИНЖЕНЕРНАЯ ГРАФИКА

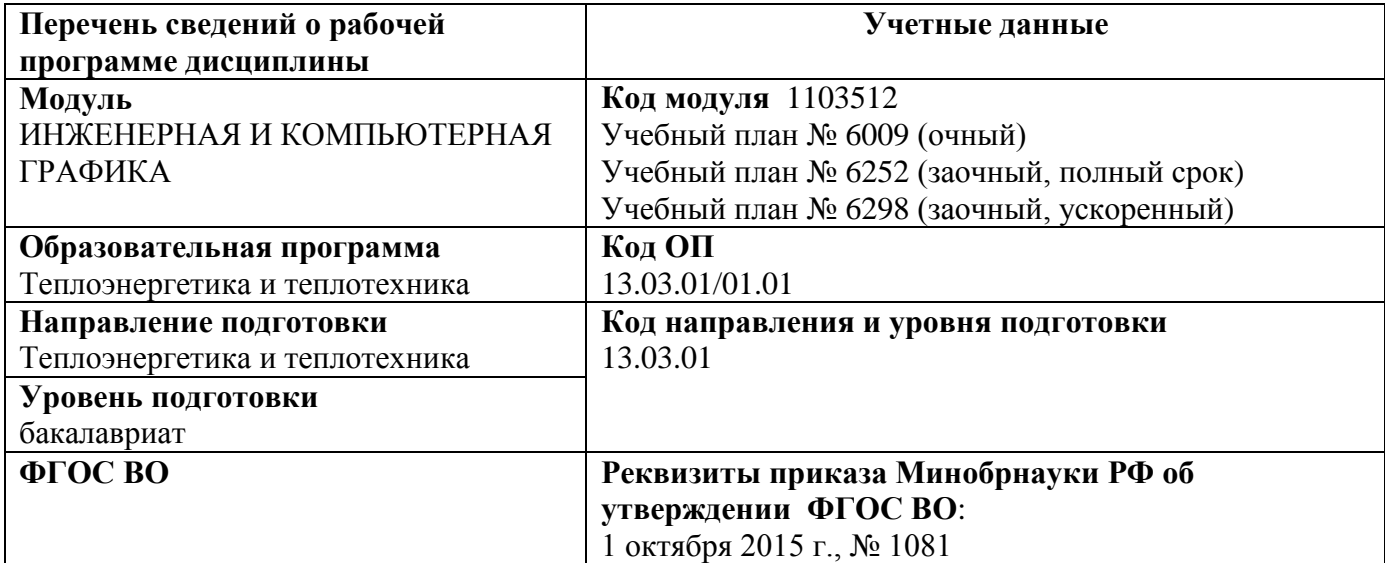

**Екатеринбург, 2016**

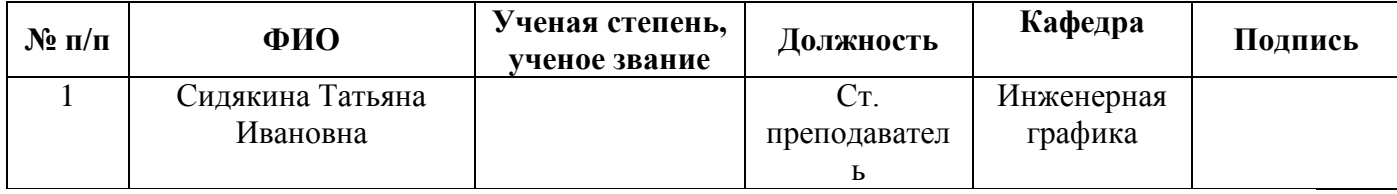

#### **Руководитель модуля** Т.И.Сидякина

#### **Рекомендовано учебно-методическим советом института фундаментального образования (ИНФО)**

Председатель учебно-методического совета Т.И.Алферьева Протокол  $\mathcal{N}_2$  от  $\hspace{1cm}$  г.

#### **Согласовано:**

Дирекция образовательных программ Р.Х. Токарева

#### **1. ОБЩАЯ ХАРАКТЕРИСТИКА ДИСЦИПЛИНЫ "ИНЖЕНЕРНАЯ ГРАФИКА"**

#### **1.1.Аннотация содержания дисциплины**

 Дисциплина «Инженерная графика» входит в состав модуля «Инженерная и компьютерная графика», изучается параллельно второй дисциплине модуля «Информатика» и направлена на подготовку студентов к выполнению профессиональных задач.

 Дисциплина «Инженерная графика» в разделе «Начертательная геометрия» изучает теоретические основы и методы выполнения изображений пространственных форм на плоскостях проекций. При выполнении конструкторской документации изучаются требования государственных стандартов, а именно, единой системы конструкторской документации (ЕСКД). Используются средства инженерной компьютерной графики для автоматизации проектно-конструкторских работ (САПР КОМПАС).

 Процесс изучения дисциплины включает лекции, практические занятия, лабораторные занятия, охватывающие все изучаемые темы, и самостоятельную работу. Основные формы интерактивного обучения - обучение на основе опыта и работа в командах.

#### **1.2. Язык реализации программы** - русский

#### **1.3. Планируемые результаты обучения по дисциплине**

Результатом обучения в рамках дисциплины является формирование у студента следующих компетенций (в рамках РО-О3, РО-04 и РО-О5):

РО-О3: Способность к самоорганизации, самообразованию и профессиональному совершенствованию, критическому осмыслению накопленного опыта

– способность к самоорганизации и самообразованию (ОК-7);

РО-О4: способность в рамках расчетно-проектной и проектно-конструкторской деятельности составлять техническое задание на проектирование и проводить расчеты по типовым методикам с использованием стандартных средств автоматизации проектирования в соответствии с техническим заданием

– способность к самоорганизации и самообразованию (ОК-7);

– способность участвовать в сборе и анализе исходных данных для проектирования энергообъектов и их элементов в соответствии с нормативной документацией (ПК-1); – способность проводить расчеты по типовым методикам, проектировать технологическое оборудование с использованием стандартных средств автоматизации проектирования в соответствии с техническим заданием (ПК-2);

– способность применять стандартные средства автоматизации проектирования (ДПК-1.1).

РО-О5:способность разрабатывать в рамках расчетно-проектной и проектноконструкторской деятельности проектную и рабочую техническую документацию в соответствии с нормативными документами во взаимодействии со специалистами другого профиля

– способность участвовать в сборе и анализе исходных данных для проектирования энергообъектов и их элементов в соответствии с нормативной документацией (ПК-1).

В результате освоения дисциплины студент должен:

Знать:

- способы отображения пространственных форм на плоскости;
- правила и условности при выполнении конструкторской документации в соответствии ГОСТами ЕСКД;

Уметь:

- создавать и читать чертежи технических изделий;
- выполнять эскизы и оформлять техническую документацию;

Владеть (демонстрировать навыки и опыт деятельности):

- навыками чтения сборочных чертежей;
- навыками выполнения деталирования чертежей общего вида;
- средствами компьютерной графики.

#### **1.4. Объем дисциплины**

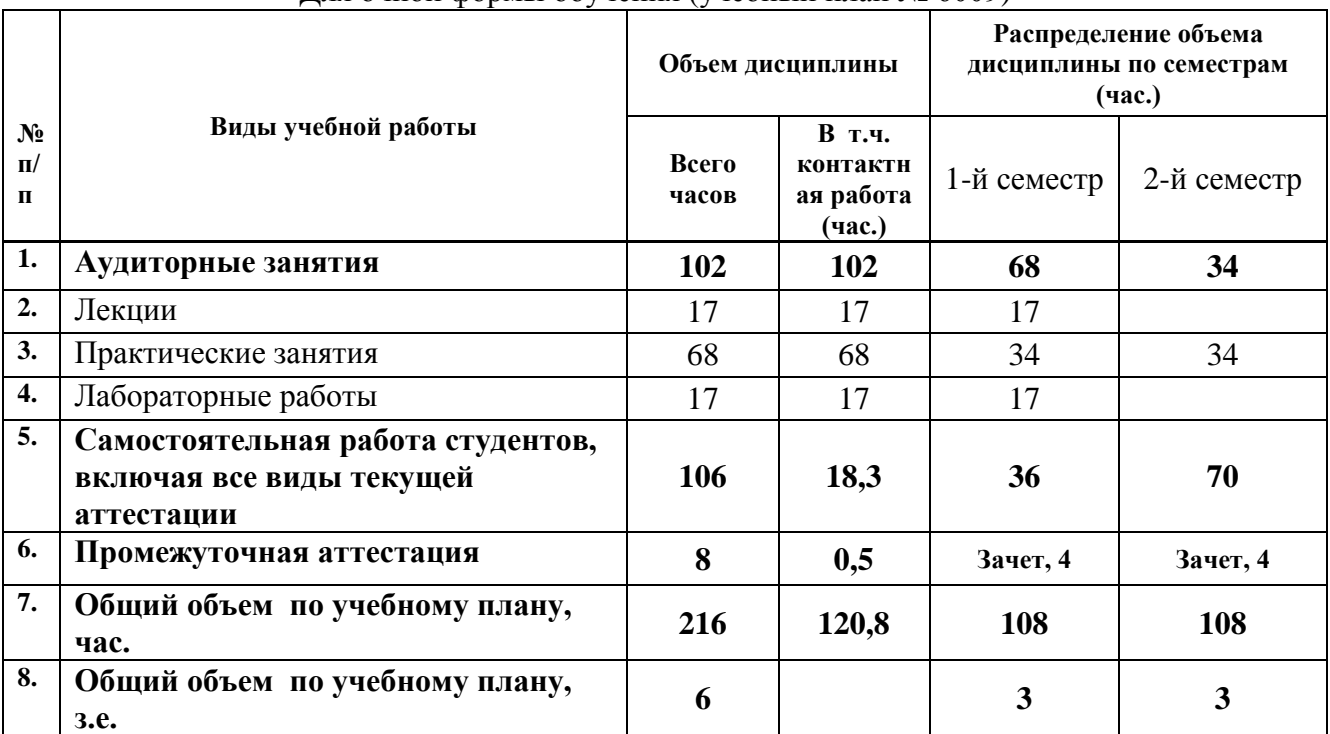

#### Для очной формы обучения (учебный план № 6009)

#### Для заочной формы обучения (учебный план № 6252, 6298)

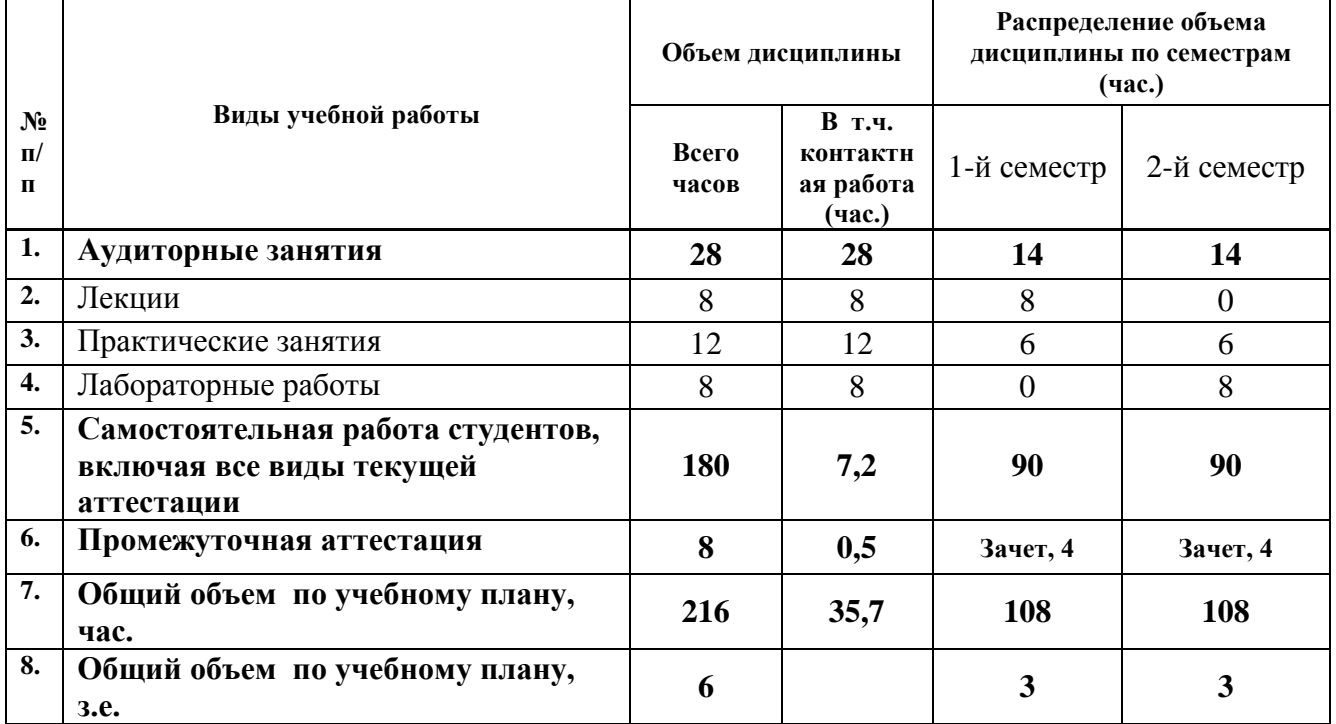

#### **Код раздела, темы Раздел, тема дисциплины Содержание 1** Начертательная геометрия Виды проекций. Проекции точки, прямой линии, плоскости. Поверхность, образование, задание на чертеже. Многогранники, поверхности вращения. Пересечение поверхности плоскостью, прямой линией. Тело с вырезом. Взаимное пересечение поверхностей. Развертки. 2 Основы стандартизации Единая система конструкторской документации. Стандарты ЕСКД. Форматы. Масштабы. Линии. Шрифты. Графическое изображение материалов. Нанесение размеров. Изображения- виды, разрезы, сечения. Условности и упрощения, допускаемые на чертеже. Стандартные аксонометрические проекции. 3 Рабочие чертежи деталей Рабочий чертеж механически обработанной детали. Конструктивные элементы. Изображение и обозначение резьбы на чертеже. Классификация резьб. Правила простановки размеров. Обозначение шероховатости поверхностей. Выполнение эскиза с натуры. Особенности чертежа точеной, литой детали. Деталирование чертежа общего вида. 4 Производство конструкторских документов на сборочную единицу Соединения разъемные резьбовые: болтовое, винтовое, шпилечное, трубное. Расчет резьбовых соединений. Штифтовое, шпоночное, шлицевое соединения. Неразъемные соединения: сварное, клепаное, паяное. Комплект конструкторских документов: спецификация, сборочный чертеж.

# **2. СОДЕРЖАНИЕ ДИСЦИПЛИНЫ**

# **3. РАСПРЕДЕЛЕНИЕ УЧЕБНОГО ВРЕМЕНИ**

## **3.1. Распределение аудиторной нагрузки и мероприятий самостоятельной работы по разделам дисциплины**

Для очной формы обучения (учебный план № 6009)

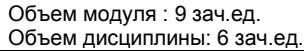

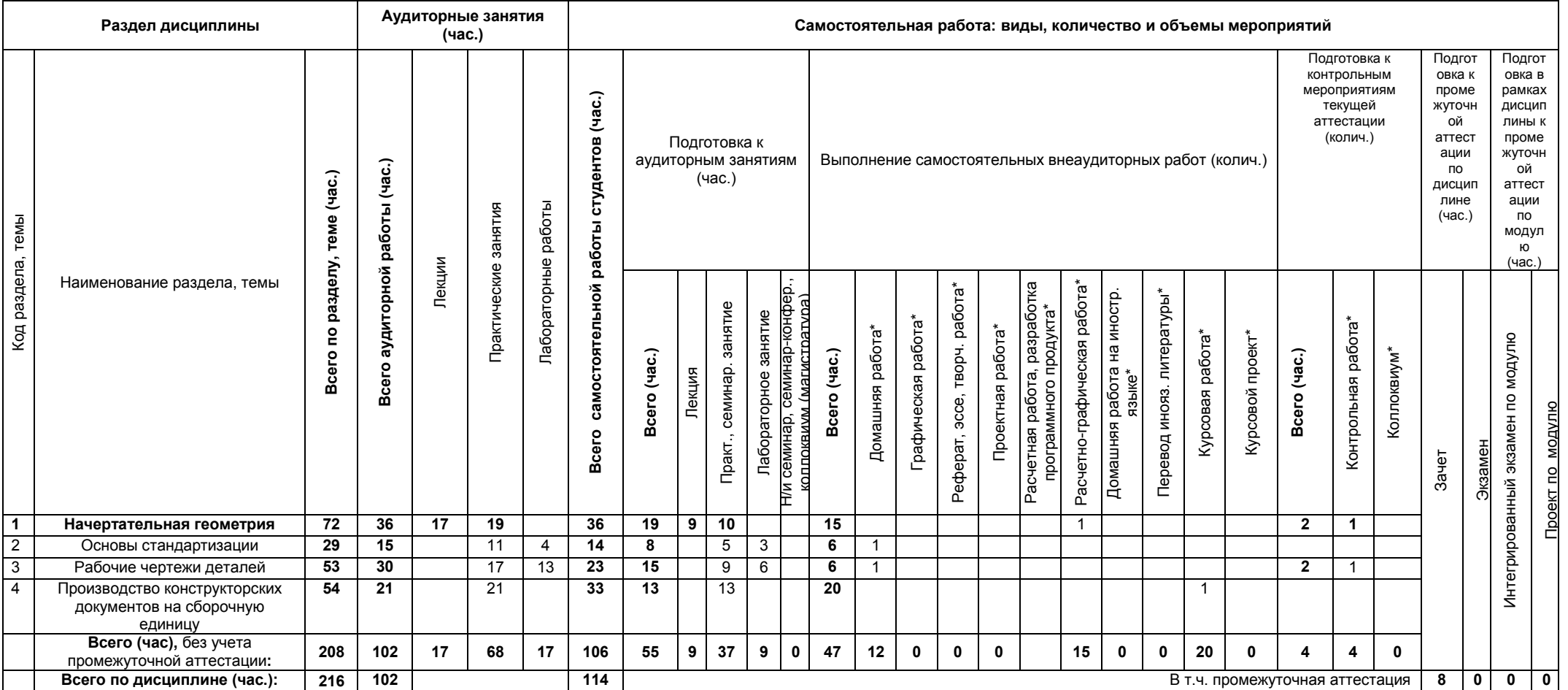

\*Суммарный объем в часах на мероприятие

указывается в строке «Всего (час.) без учета промежуточной аттестации

# Для заочной формы обучения (учебный план № 6252, 6298)

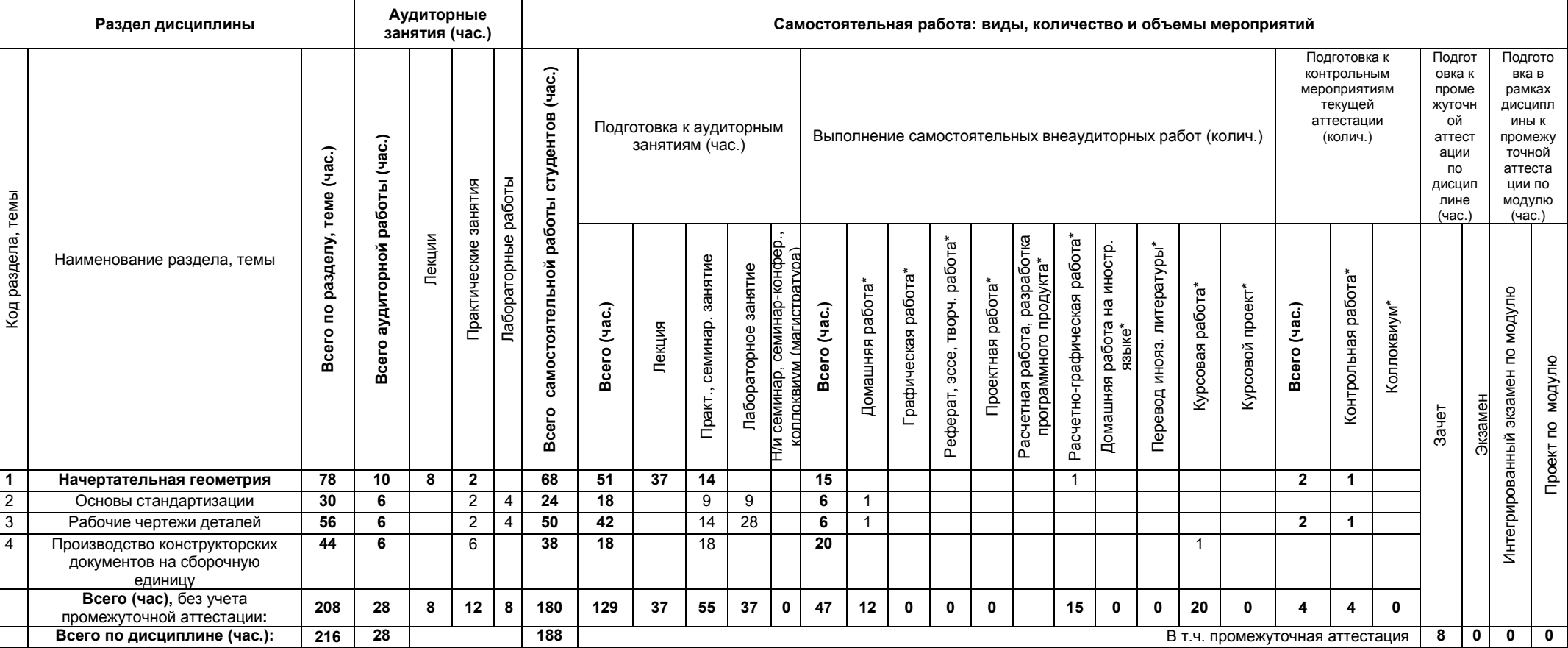

Объем модуля (9 зач.ед.): Объем дисциплины (6 зач.ед.):

\*Суммарный объем в часах на мероприятие

указывается в строке «Всего (час.) без учета промежуточной аттестации

# **4. ОРГАНИЗАЦИЯ ПРАКТИЧЕСКИХ ЗАНЯТИЙ, САМОСТОЯТЕЛЬНОЙ РАБОТЫ ПО ДИСЦИПЛИНЕ**

# **4.1. Лабораторные работы**

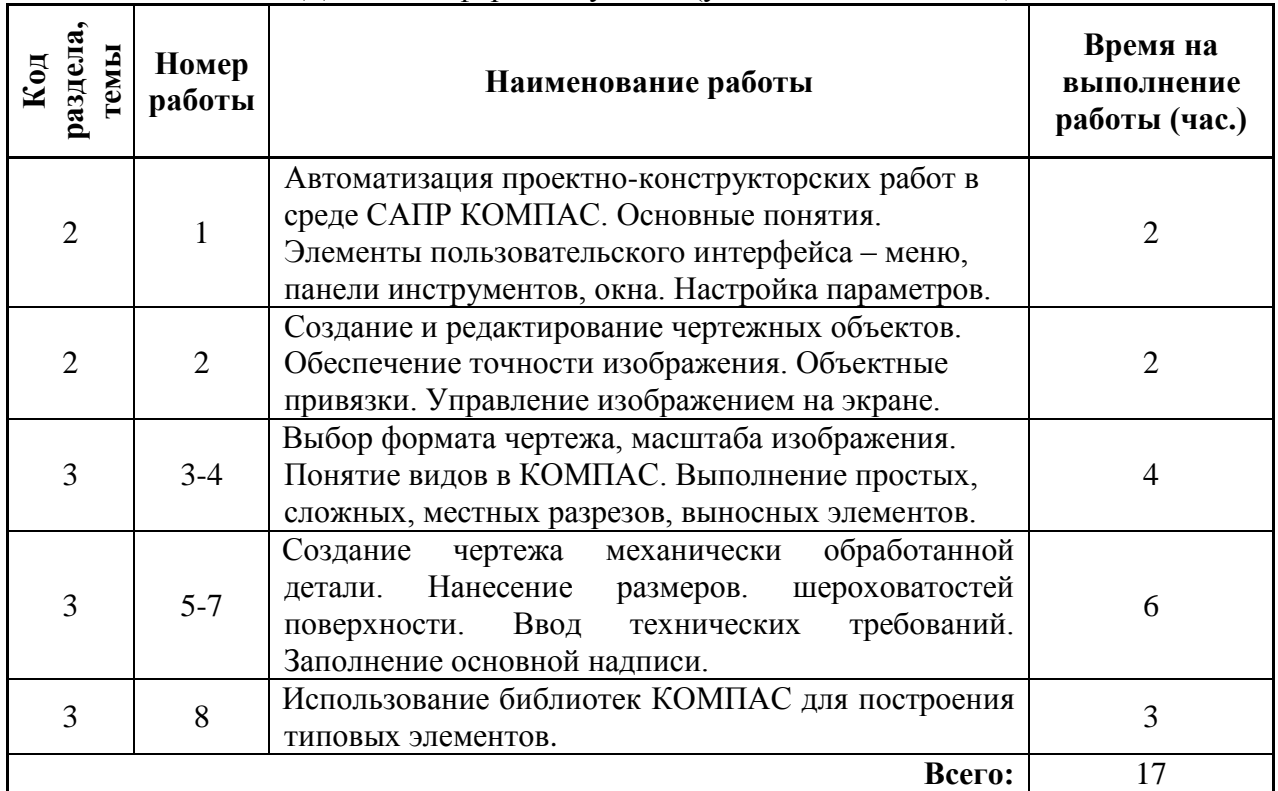

#### Для очной формы обучения (учебный план № 6009)

# Для заочной формы обучения (учебный план № 6252, 6298)

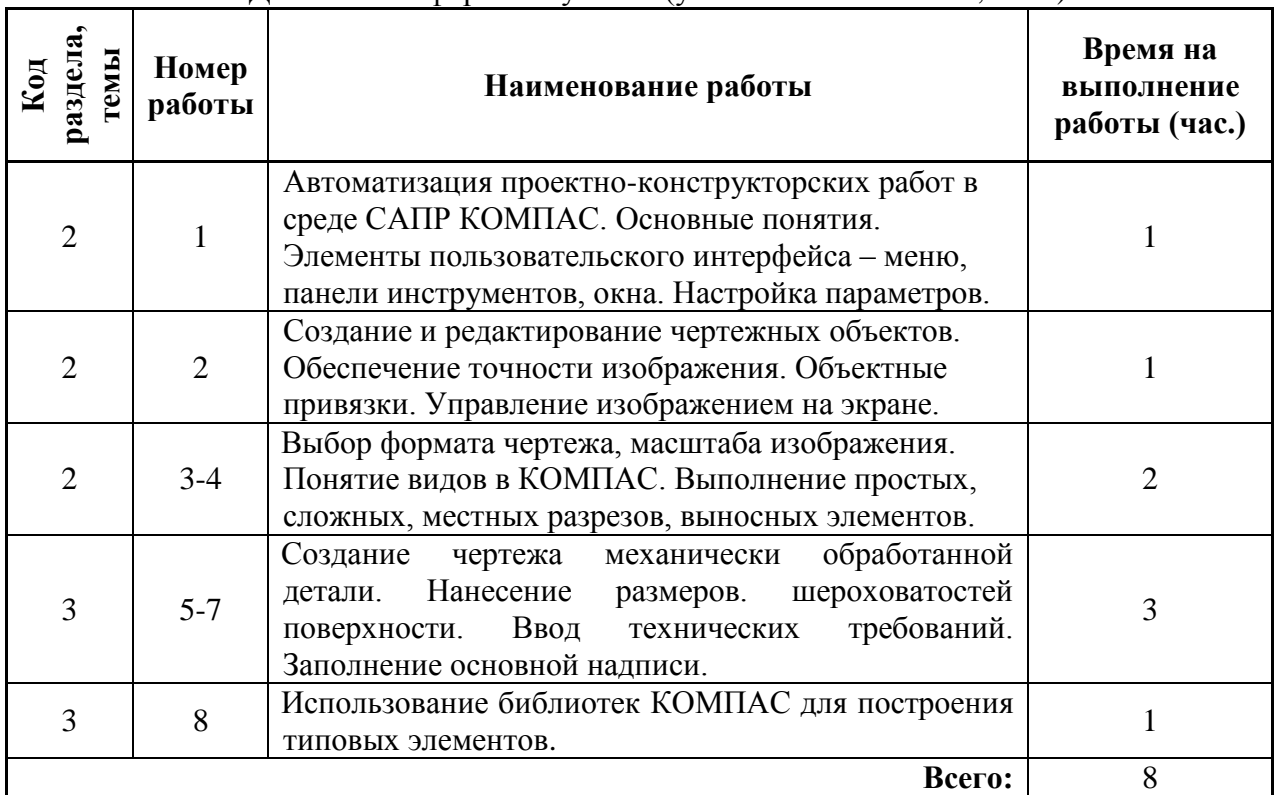

# **4.2. Практические занятия**

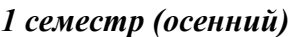

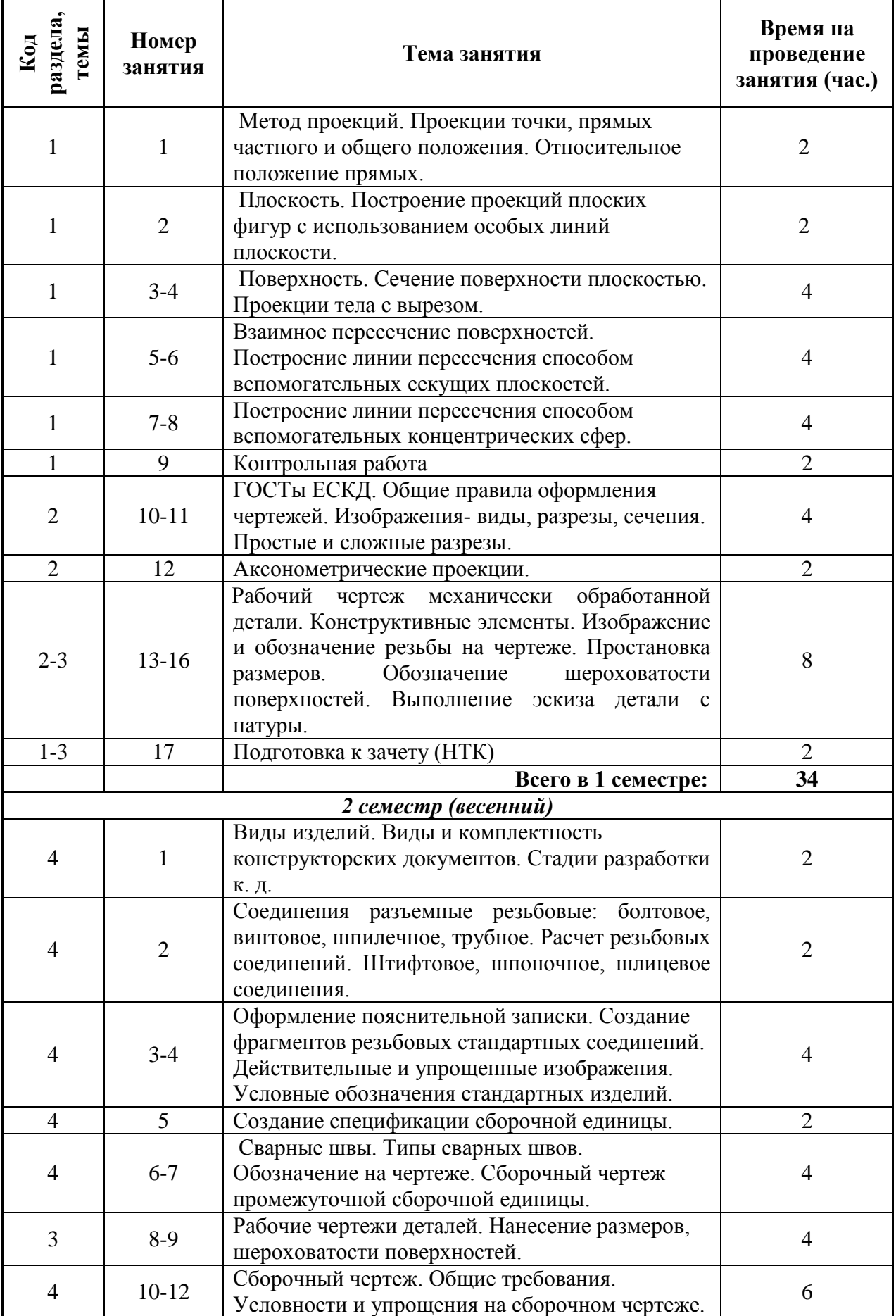

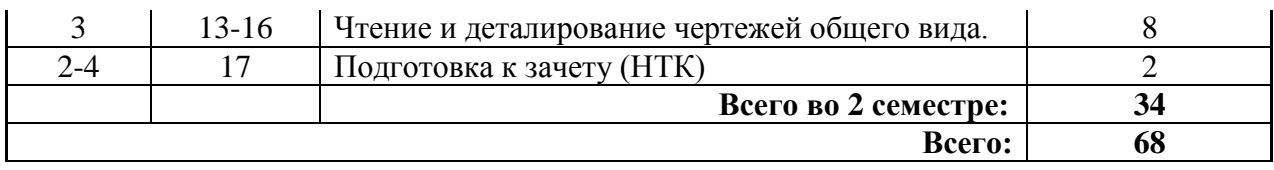

# Для заочной формы обучения (учебный план № 6252, 6298)

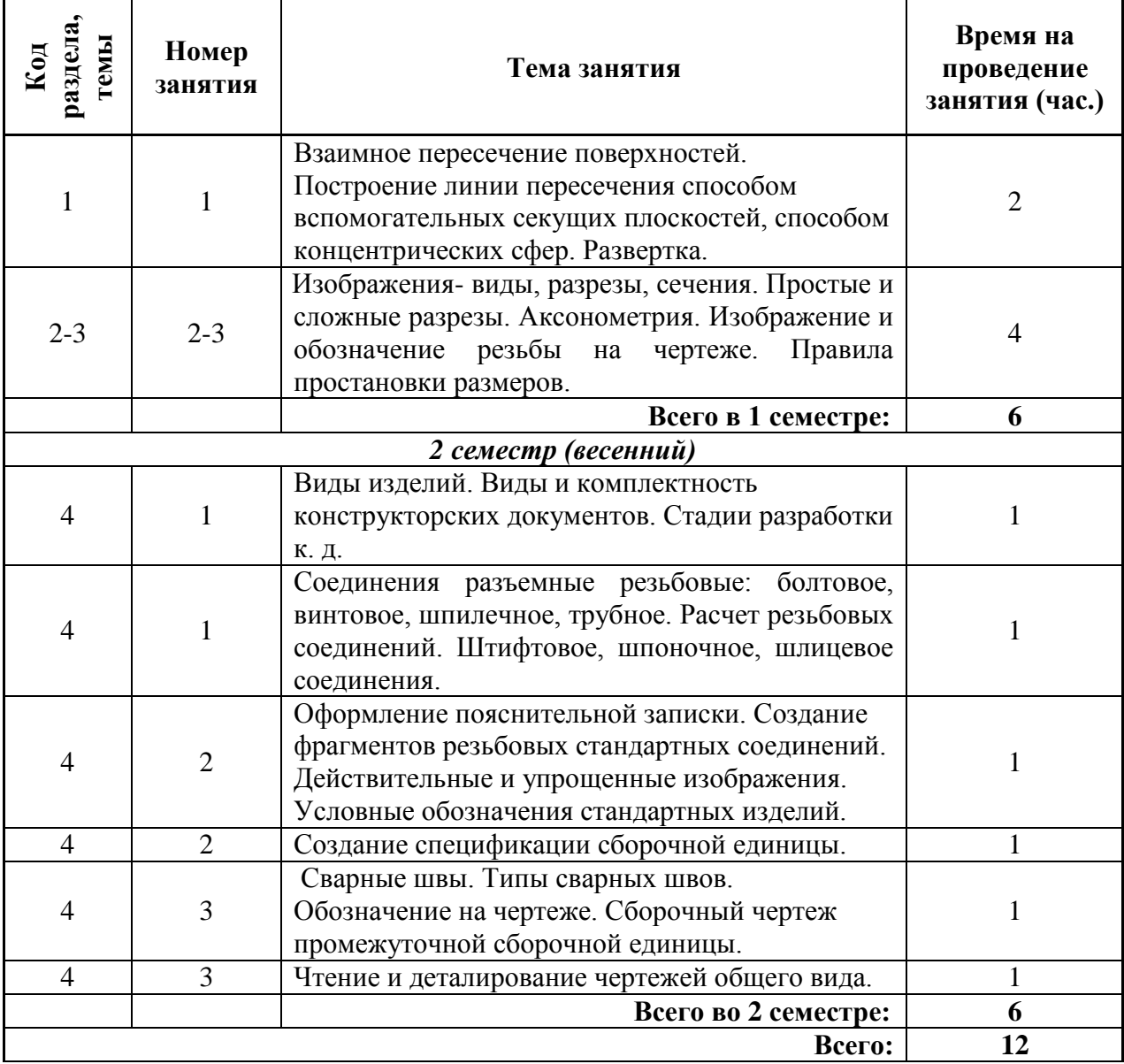

## *1 семестр (осенний)*

- **4.3.** Примерная тематика самостоятельной работы
- **4.3.1. Примерный перечень тем домашних работ** *Домашняя работа №1:* Простой и сложный разрез. Аксонометрия.

*Домашняя работа №2:* Чертеж механически обработанной (точеной) детали. Деталирование чертежа общего вида.

- **4.3.2. Примерный перечень тем графических работ** Не предусмотрено
- **4.3.3. Примерный перечень тем рефератов (эссе, творческих работ)** Не предусмотрено
- **4.3.4 Примерная тематика индивидуальных или групповых проектов** Не предусмотрено
- **4.3.5. Примерный перечень тем расчетных работ (программных продуктов)** Не предусмотрено
- **4.3.6. Примерный перечень тем расчетно-графических работ** Индивидуальное домашнее задание (задачи); Проекции геометрического тела с вырезом (ф А4); Построение линии пересечения поверхностей способом вспомогательных секущих плоскостей, способом концентрических сфер. Развертка поверхности (2ф А3)
- **4.3.7. Примерный перечень тем курсовых проектов (курсовых работ)**  Комплект конструкторских документов на сборочную единицу.
- **4.3.8. Примерная тематика контрольных работ** *Контрольная работа №1*: Пересечение прямой с поверхностью.

*Контрольная работа №2*: Построение линии пересечения поверхностей.

#### **4.3.9. Примерная тематика коллоквиумов**

Не предусмотрено

## **5. СООТНОШЕНИЕ РАЗДЕЛОВ, ТЕМ ДИСЦИПЛИНЫ И ПРИМЕНЯЕМЫХ ТЕХНОЛОГИЙ ОБУЧЕНИЯ**

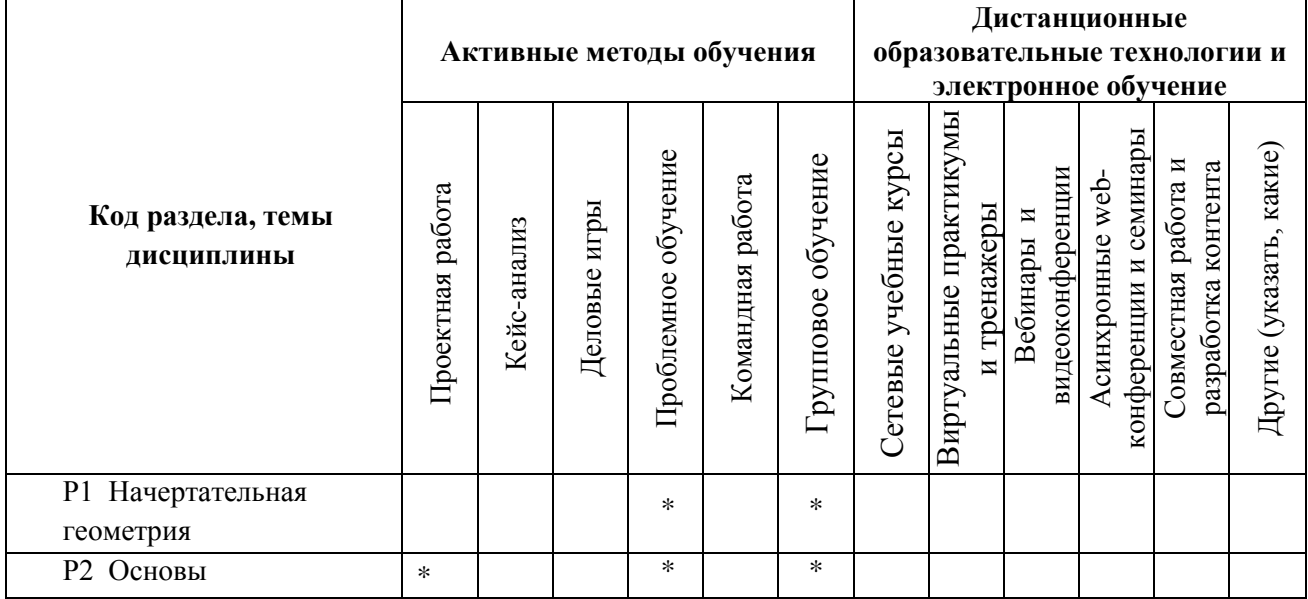

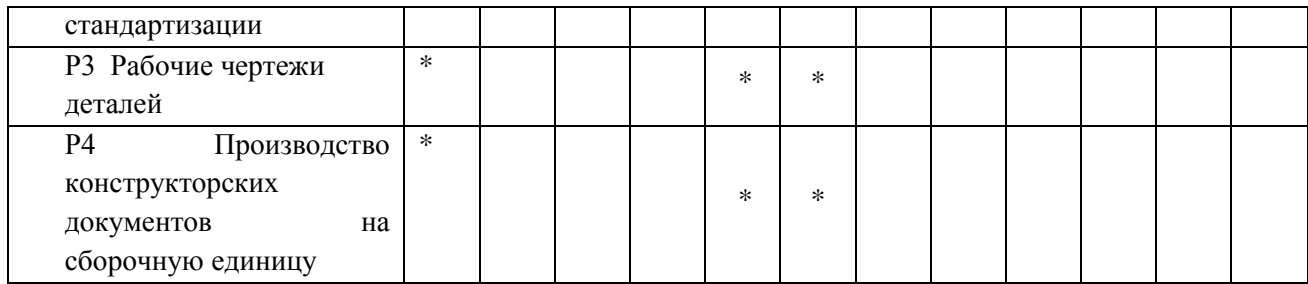

# **6. ПРОЦЕДУРЫ КОНТРОЛЯ И ОЦЕНИВАНИЯ РЕЗУЛЬТАТОВ ОБУЧЕНИЯ (Приложение 1)**

#### **7. ПРОЦЕДУРЫ ОЦЕНИВАНИЯ РЕЗУЛЬТАТОВ ОБУЧЕНИЯ В РАМКАХ НЕЗАВИСИМОГО ТЕСТОВОГО КОНТРОЛЯ (Приложение 2)**

#### **8. ФОНД ОЦЕНОЧНЫХ СРЕДСТВ ДЛЯ ПРОВЕДЕНИЯ ТЕКУЩЕЙ И ПРОМЕЖУТОЧНОЙ АТТЕСТАЦИИ ПО ДИСЦИПЛИНЕ (Приложение 3)**

#### **9. УЧЕБНО-МЕТОДИЧЕСКОЕ И ИНФОРМАЦИОННОЕ ОБЕСПЕЧЕНИЕ ДИСЦИПЛИНЫ**

#### **9.1.Рекомендуемая литература**

#### **9.1.1.Основная литература**

1. Чекмарев А.А. Инженерная графика: учеб. для студентов машиностр. специальностей вузов/ А.А. Чекмарев. Изд. 11-е, стер. Москва: Высшая школа, 2010. 382с.

1. Гордон В.О., Семенцов-Огиевский М.А. Курс начертательной геометрии: Учеб. пособие для втузов / Под ред. В.О. Гордона и Ю.Б. Иванова. – 27-е изд., стер. – М.: Высш. шк., 2007. – 272 с.: ил.

#### **9.1.2.Дополнительная литература**

1. Чекмарев А.А., Осипов В.К. Справочник по машиностроительному черчению. – Изд. 6-е, перераб./ 7-е, стереотип. – М.: Высш. шк., 2004. – 493 с.: ил.

2. Левицкий B.C. Машиностроительное черчение и автоматизация выполнения чертежей: Учеб. пособие для втузов – 6-е изд., стер. – М.: Высшая школа, 2004. – 435 с.: ил.

3. Единая система конструкторской документации. Общие правила выполнения чертежей: [сб. стандартов]. - М.: Изд - во стандартов, 2004.

#### **9.2.Методические разработки**

- 1. Лукинских С.В. Инженерная графика: Начертательная геометрия: учебное пособие/ С.В. Лукинских, Л.В. Баранова, Т.И. Сидякина; Екатеринбург: Изд-во Урал. ун-та, 2015.-100с.
- 2. Лукинских С.В. Производство комплекта конструкторских документов на сборочную единицу. Учебное пособие / С.В. Лукинских, Л.В.Баранова, Т.И. Сидякина. Екатеринбург: ООО «Изд-во УМЦ УПИ», 2011. – 80 с.:ил..

 3. Лукинских С.В. Разработка конструкторской документации с элементами конструирования: учебное пособие / С.В. Лукинских, Л.В.Баранова, Т.И. Сидякина. - Екатеринбург: УрФУ, 2016. – 116 с.

#### **9.3.Программное обеспечение**

операционная система Microsoft Windows;

- $\bullet$  Microsoft Office в составе Word, Excel;
- Adobe Flash Player;
- $\bullet$  CAIIP KOMITAC 3D V9.0

#### **9.4. Базы данных, информационно-справочные и поисковые системы**

Электронные ресурсы зональной библиотеки УрФУ [http://lib.urfu.ru](http://lib.urfu.ru/)

#### **9.5.Электронные образовательные ресурсы**

- 1. Лукинских С.В., Баранова Л.В., Бастриков В.В., Елькина Л.Ю., Шарыпова Е.А Портфель преподавателя. (Комплекс материалов для лекционного сопровождения по дисциплине «Инженерная графика»). Екатеринбург: УГТУ-УПИ, 2007. http://study.ustu.ru/view/ aid\_view.aspx?AidId=8768.
- 2. Лукинских С.В., Баранова Л.В., Бастриков В.В., Елькина Л.Ю., Шарыпова Е.А. Разъемные и неразъемные соединения. (Комплекс материалов для лекционного сопровождения по дисциплине «Инженерная графика») Екатеринбург: УГТУ-УПИ, 2009. http://study.ustu.ru/view/ aid\_view.aspx?AidId=8772.
- 3. Лукинских С.В. Создание комплекта конструкторских документов в САПР Компас. (Учебное пособие). Екатеринбург: УГТУ-УПИ, 2009 http://study.ustu.ru/view/ aid\_view.aspx?AidId=9031.
- 4. Лукинских С.В., Баранова Л.В., Бастриков В.В., Шарыпова Е.А., Сидякина Т.И. Изображения – виды, разрезы, сечения (Комплекс материалов для лекционного сопровождения по дисциплине «Инженерная графика»). Екатеринбург: УРФУ, 2010. http://study.ustu.ru/view/ aid\_view.aspx?AidId=10708.
- 5. Лукинских С.В., Баранова Л.В., Бастриков В.В., Шарыпова Е.А., Сидякина Т.И. Производство комплекта конструкторских документов. (Комплекс материалов для лекционного сопровождения по дисциплине «Инженерная графика») Екатеринбург: УГТУ-УПИ, 2010. http://study.ustu.ru/view/ aid\_view.aspx?AidId=10712.

# **10. МАТЕРИАЛЬНО-ТЕХНИЧЕСКОЕ ОБЕСПЕЧЕНИЕ ДИСЦИПЛИНЫ**

#### **Сведения об оснащенности дисциплины специализированным и лабораторным оборудованием**

Аудитории для проведения лекционных, практических и лабораторных занятий укомплектованы специализированной мебелью и техническими средствами обучения.

Аудитория для чтения лекций должна быть оснащена современным компьютером, проектором с видеотерминала персонального компьютера на настенный экран.

Практические занятия должны проводиться в специализированных аудиториях, оснащенных персональными компьютерами и программным обеспечением в соответствии с тематикой изучаемого материала. Число рабочих мест должно обеспечивать индивидуальную работу каждого студента на персональном компьютере.

#### **6. ПРОЦЕДУРЫ КОНТРОЛЯ И ОЦЕНИВАНИЯ РЕЗУЛЬТАТОВ ОБУЧЕНИЯ В РАМКАХ ТЕКУЩЕЙ И ПРОМЕЖУТОЧНОЙ АТТЕСТАЦИИ ПО ДИСЦИПЛИНЕ**

**6.1. Весовой коэффициент значимости дисциплины – 2.5**, **коэффициент значимости курсовой работы –0,5.** Утверждены ученым советом Уральского энергетического института, протокол заседания ученого совета № 8 от 17.10.2016 г.

**6.2.Процедуры текущей и промежуточной аттестации по дисциплине** 

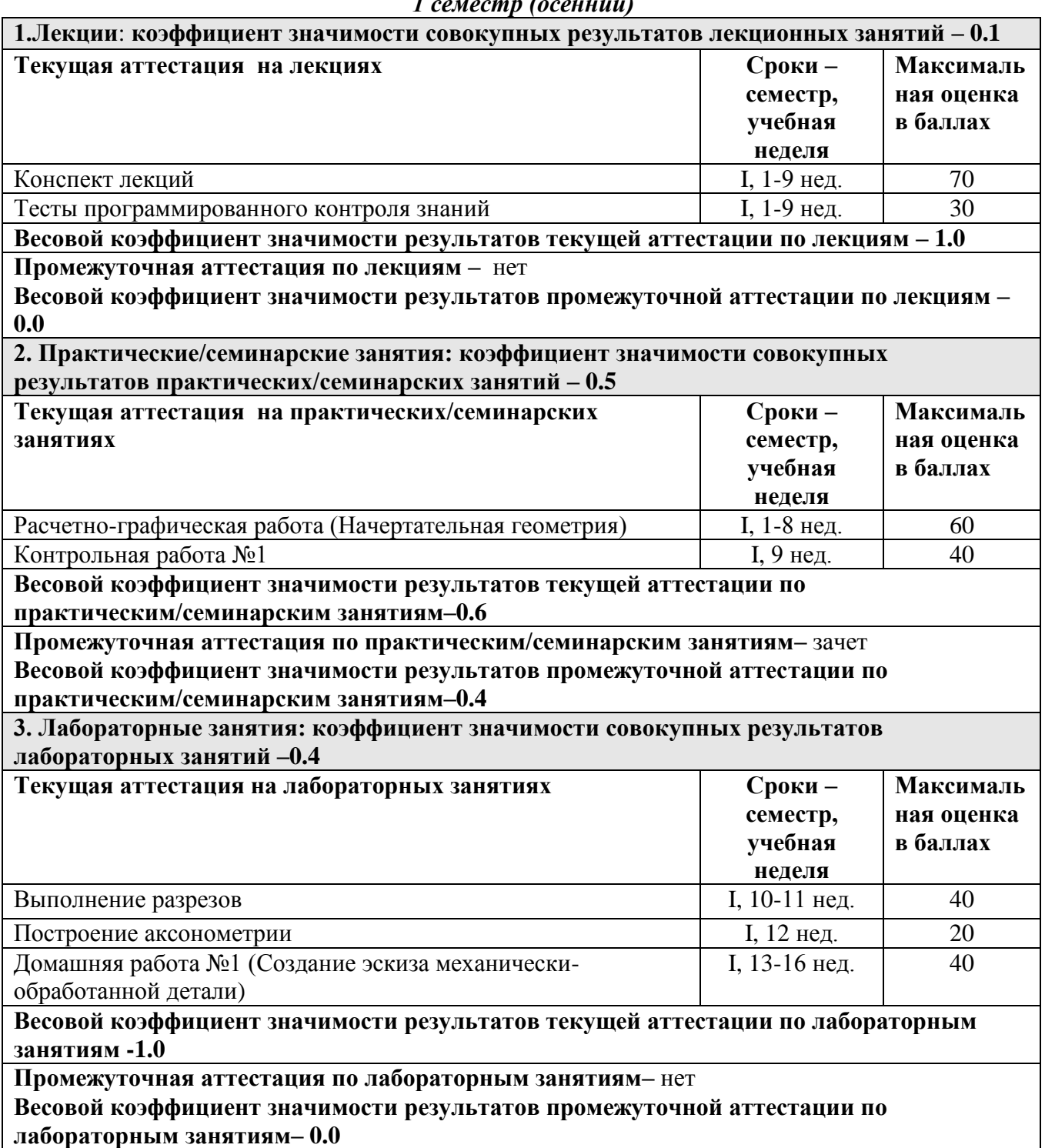

*1 семестр (осенний)*

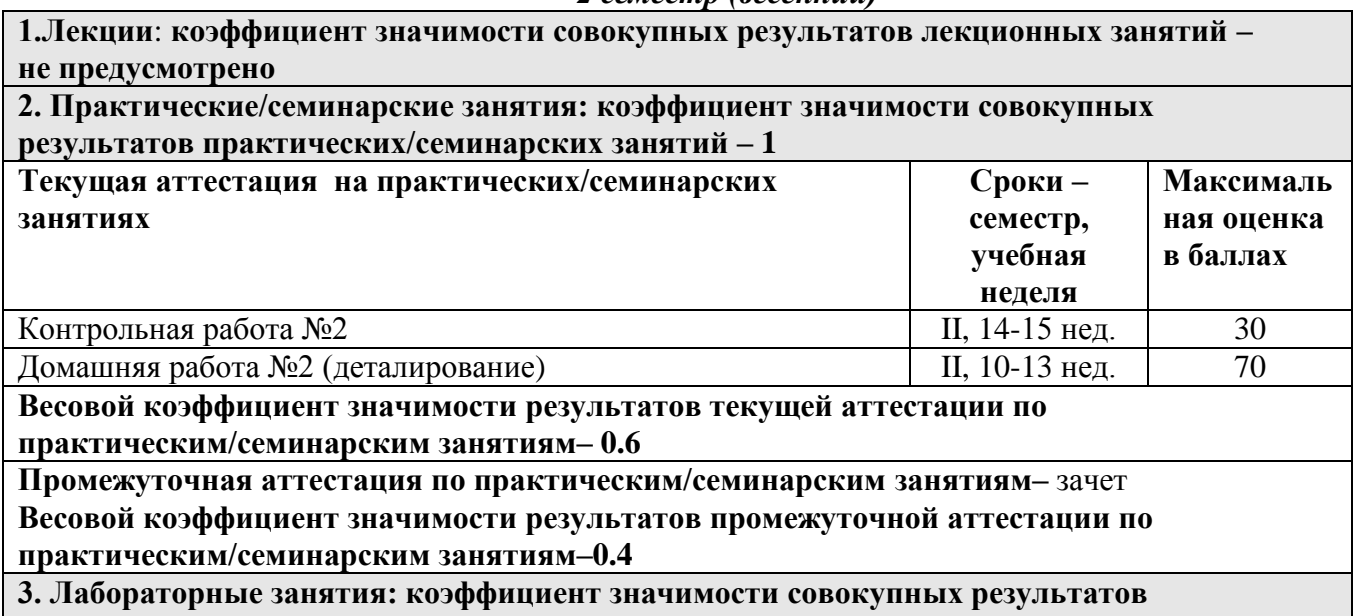

**лабораторных занятий –не предусмотрено**

#### **6.3. Процедуры текущей и промежуточной аттестации курсовой работы/проекта**

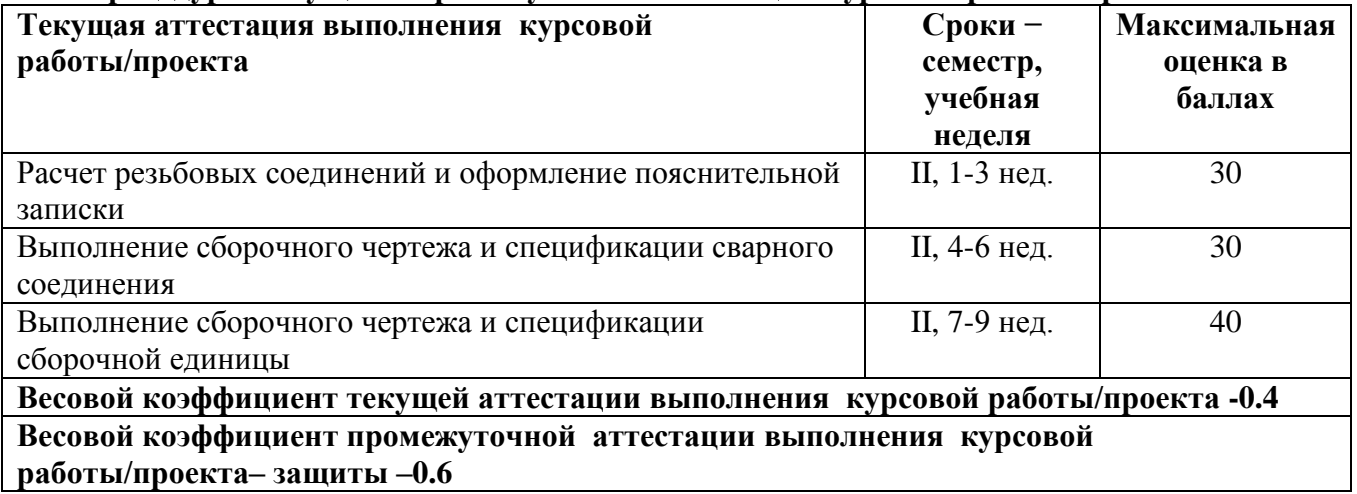

#### **6.4. Коэффициент значимости семестровых результатов освоения дисциплины**

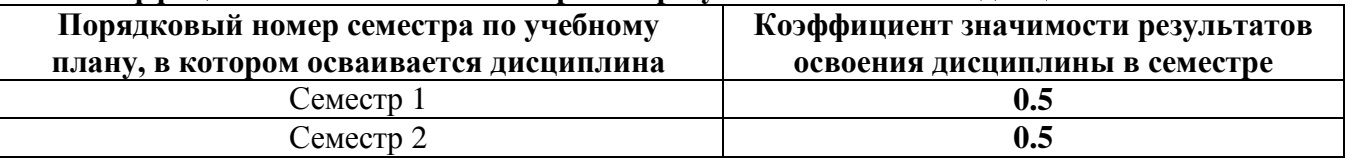

\*В случае проведения промежуточной аттестации по дисциплине (экзамена, зачета) методом тестирования используются официально утвержденные ресурсы: АПИМ УрФУ, СКУД УрФУ, имеющие статус ЭОР УрФУ; ФЭПО (www.фэпо.рф); Интернет-тренажеры ([www.i-exam.ru](http://www.i-exam.ru/)).

## **7. ПРОЦЕДУРЫ ОЦЕНИВАНИЯ РЕЗУЛЬТАТОВ ОБУЧЕНИЯ В РАМКАХ НЕЗАВИСИМОГО ТЕСТОВОГО КОНТРОЛЯ**

# **Для проведения промежуточной аттестации используется СМУДС УрФУ** *Структура тестовых материалов при использовании СМУДС УрФУ*

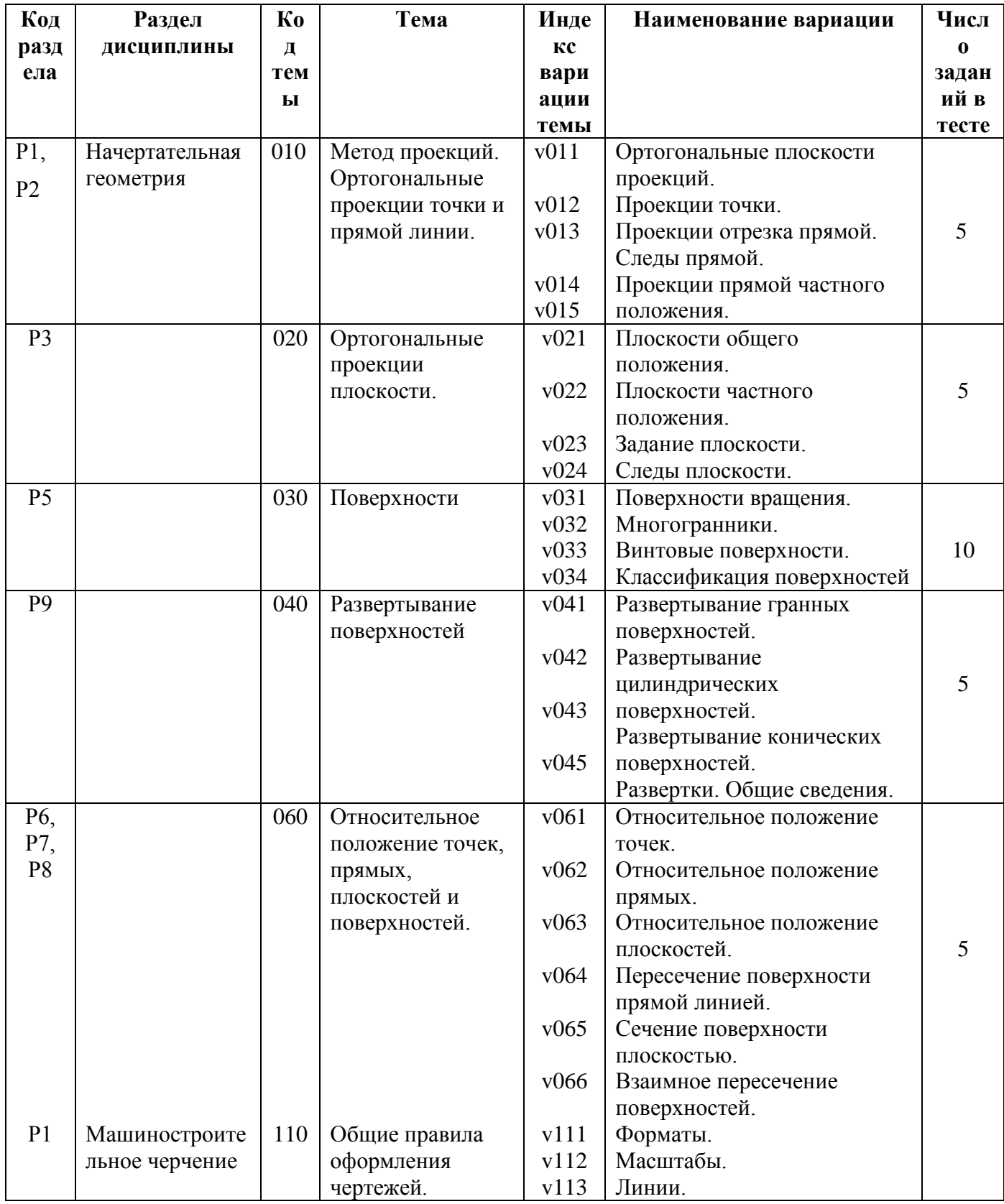

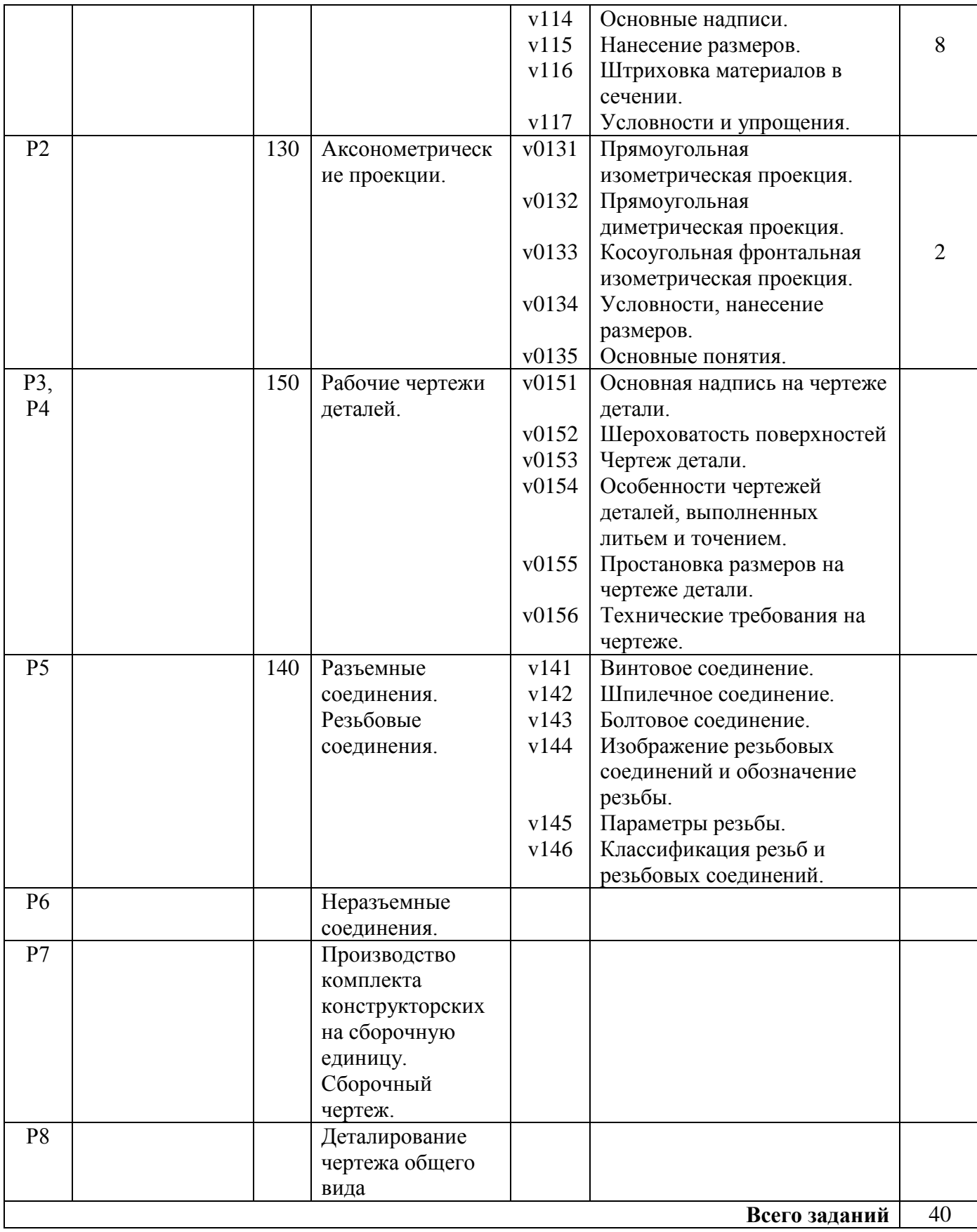

Номер спецификации: \_\_\_\_\_\_\_\_\_\_\_ (*указать номер спецификации, сохраненной в портале СМУДС).*

Время тестирования \_40\_\_ мин.

Число заданий в тесте \_40\_\_ шт.

Выбор заданий – случайным образом из соответствующего раздела, без повторения.

**Если дисциплины нет на** *ФЭПО, Интернет-тренажерах, СМУДС УрФУ, то пишем следующий текст:*

*Дисциплина и ее аналоги, по которым возможно тестирование, отсутствуют на сайте ФЭПО [http://fepo.i-exam.ru.](http://fepo.i-exam.ru/)*

*Дисциплина и ее аналоги, по которым возможно тестирование, отсутствуют на сайте Интернет-тренажеры [http://training.i-exam.ru.](http://training.i-exam.ru/)*

*Дисциплина и ее аналоги, по которым возможно тестирование, отсутствуют на портале СМУДС УрФУ.*

*В связи с отсутствием Дисциплины и ее аналогов, по которым возможно тестирование, на сайтах ФЭПО, Интернет-тренажеры и портале СМУДС УрФУ, тестирование в рамках НТК не проводится.*

#### **8**. **ФОНД ОЦЕНОЧНЫХ СРЕДСТВ ДЛЯ ПРОВЕДЕНИЯ ТЕКУЩЕЙ И ПРОМЕЖУТОЧНОЙ АТТЕСТАЦИИ ПО ДИСЦИПЛИНЕ**

## **8.1. КРИТЕРИИ ОЦЕНИВАНИЯ РЕЗУЛЬТАТОВ КОНТРОЛЬНО-ОЦЕНОЧНЫХ МЕРОПРИЯТИЙ ТЕКУЩЕЙ И ПРОМЕЖУТОЧНОЙ АТТЕСТАЦИИ ПО ДИСЦИПЛИНЕ В РАМКАХ БРС**

В рамках БРС применяются утвержденные на кафедре критерии оценивания достижений студентов по каждому контрольно-оценочному мероприятию. Система критериев оценивания, как и при проведении промежуточной аттестации по модулю, опирается на три уровня освоения компонентов компетенций: пороговый, повышенный, высокий.

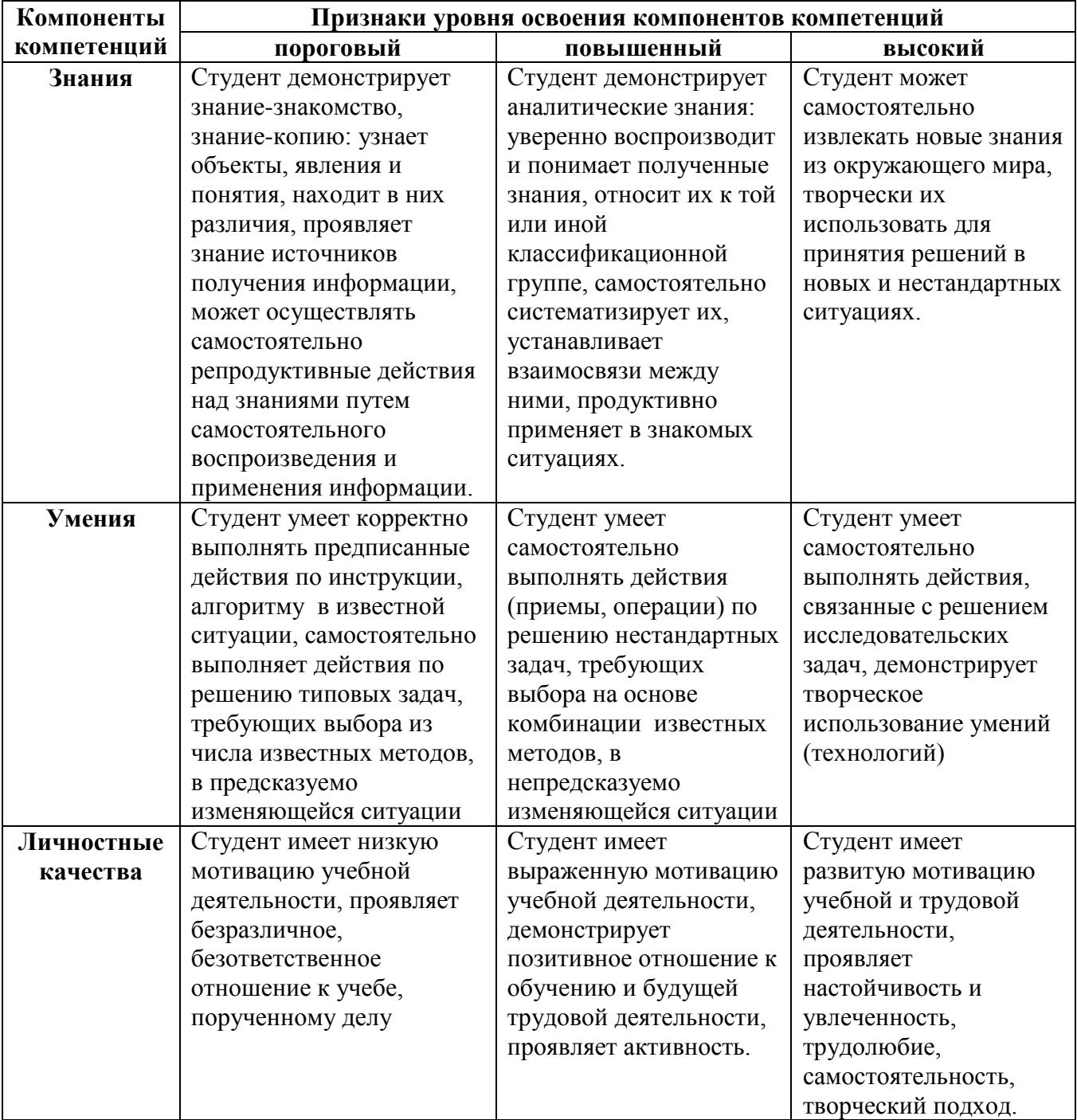

Оценивание производится в соответствии с утвержденными на заседании кафедры критериями оценок и шкалой соответствия баллов системы оценивания БРС, предусмотренной Уставом УрФУ:

- **80 – 100 баллов** выставляются студенту, глубоко и прочно усвоившему программный материал, излагающему его последовательно, исчерпывающе, грамотно и логически стройно. Студент правильно обосновывает принятое решение, а также отвечает на дополнительные вопросы преподавателя.
- **60 – 79 баллов** выставляются студенту, твердо и прочно знающему программный материал и по существу излагающему его. Даны правильные ответы на теоретические вопросы, в ответах на билет и на дополнительные вопросы студент не допускает существенных неточностей.
- **40 – 59 баллов** выставляется студенту, который знает большую часть программного материала, но допускает неточности, недостаточно правильные формулировки. Данное количество баллов может быть поставленo студенту и в том случае, если получены ответы на два теоретических вопроса с помощью наводящих вопросов преподавателя.
- **Менее 40 баллов** выставляются студенту, который отвечает лишь на один из трех вопросов. При ответе на дополнительные вопросы преподавателей выясняется, что студент не знает значительной части программного материала, допускает существенные неточности.
- При обнаружении списывания выставляется 0 баллов.
- Текущая аттестация студентов по дисциплине основана на оценке уровня выполнения домашней и расчетно-графической работ и тестовых заданий, выполняемых на практических занятиях. Промежуточная аттестация по дисциплине представляет собой комплексную оценку, определяемую уровнем выполнения расчетно-графической и домашней работ, степенью участия студента в аудиторных занятиях и результатами сдачи зачета. Каждый из этих элементов является контрольно-оценочным мероприятием (КОМ), имеет свою значимость (вес), которая учитывается при определении итоговой оценки по дисциплине:

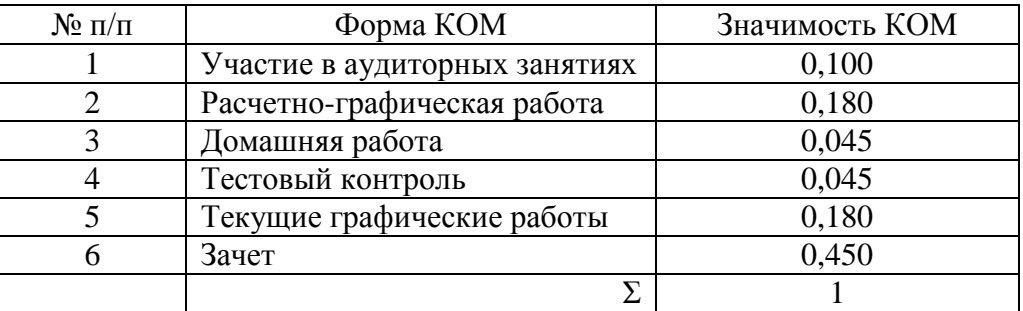

Состав и значимость перечисленных КОМ отражена и реализована в БРС по дисциплине.

#### **8.2. КРИТЕРИИ ОЦЕНИВАНИЯ РЕЗУЛЬТАТОВ ПРОМЕЖУТОЧНОЙ АТТЕСТАЦИИ ПРИ ИСПОЛЬЗОВАНИИ НЕЗАВИСИМОГО ТЕСТОВОГО КОНТРОЛЯ**

При проведении независимого тестового контроля как формы промежуточной аттестации применяется методика оценивания результатов, предлагаемая разработчиками тестов. Процентные показатели результатов независимого тестового контроля переводятся в баллы промежуточной аттестации по 100-балльной шкале в БРС:

- в случае балльной оценки по тесту (блокам, частям теста) переводится процент набранных баллов от общего числа возможных баллов по тесту;
- при отсутствии балльной оценки по тесту переводится процент верно выполненных заданий теста, от общего числа заданий.

#### **8.3. ОЦЕНОЧНЫЕ СРЕДСТВА ДЛЯ ПРОВЕДЕНИЯ ТЕКУЩЕЙ И ПРОМЕЖУТОЧНОЙ АТТЕСТАЦИИ**

*Для очной формы обучения (учебный план № 6009)*

#### **8.3.1. Примерные задания для проведения контрольных работ Контрольная работа №1 (в 1 семестре):**

Контрольная работа по начертательной геометрии включает 3 задачи:

 1. Построить точки пересечения прямой с поверхностью. Определить видимость участков прямой.

 2. Построить три проекции поверхностей и линии их взаимного пересечения, используя в качестве посредников вспомогательные секущие плоскости. Определить видимость.

 3. Построить фронтальную проекцию поверхностей и линию их взаимного пересечения, используя в качестве посредников вспомогательные сферические поверхности. Пример теста программированного контроля по теме: Изображения- виды, разрезы, сечения

#### **Контрольная работа №2 (во 2 семестре):**

По сборочному чертежу выполнить эскиз детали (фА3). Выбрать главное изображение, необходимое количество изображений (видов, разрезов, сечений). Нанести размерные линии, обозначения шероховатости поверхностей.

Пример билета программированного тестового контроля.

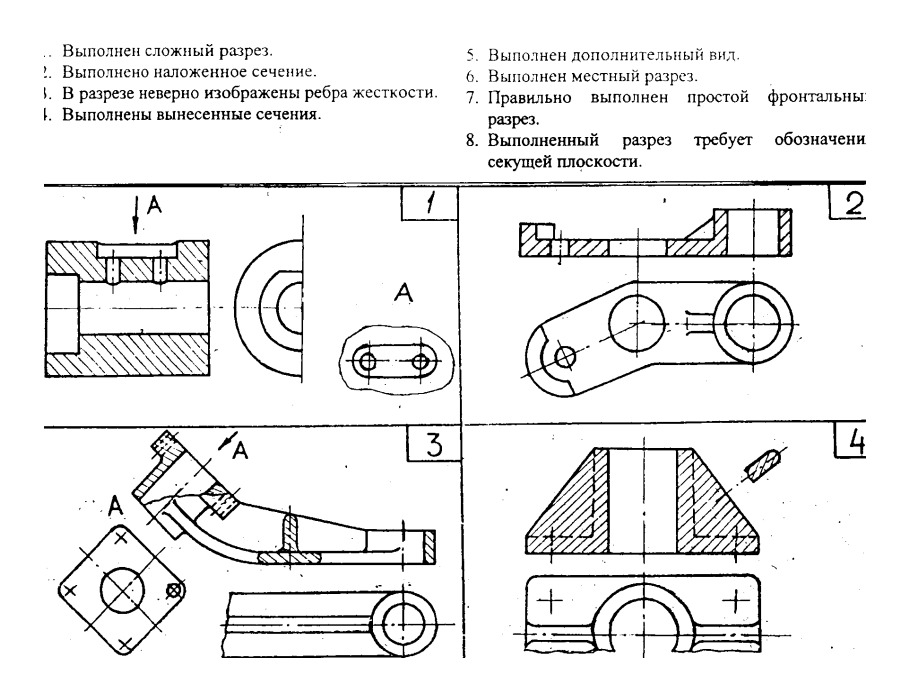

#### **8.3.2. Примерные задачи для проведения домашней работы Домашняя работа №1 (в 1 семестре):**

1. По наглядному изображению (аксонометрии) детали построить три проекции, выполнить необходимые простые разрезы, проставить размеры (фА3).

 2. По двум проекциям детали начертить третью проекцию, выполнить указанный сложный разрез, проставить размеры (фА3).

 3. По ортогональным проекциям детали построить аксонометрическую проекцию (изометрия или диметрия) с вырезом 1/4 части объема (фА3).

 4. Выполнить эскиз механически-обработанной (точеной) детали с натуры. Проставить размеры и обозначения шероховатости поверхностей (фА3). Выполнить чертеж детали по эскизу на компьютере.

## **Домашняя работа №2 (во 2 семестре):**

Деталирование чертежа общего вида. Чтение чертежа.

Определить назначение изделия, принцип действия, взаимодействия составных частей, способы их соединения, порядок разборки и сборки.

Выявить форму и размеры деталей при помощи проекционных связей изображений, а также штриховки детали в разрезах и сечениях. Выполнить рабочие чертежи отмеченных (3-4) деталей (фА3). Проставить размеры, выполнить обозначение шероховатости поверхностей, нанести технические требования.

Все задания выполняются по индивидуальным вариантам.

#### **8.3.3. Примерные задания для расчетно-графической работы**

1. Решение задач по темам: Проекции точки, прямой частного и общего положения, взаимное положение прямых, определение натуральной величины и углов наклона прямой общего положения. Инвариантные свойства ортогонального проецирования.

2. Построение ортогональных проекций геометрического тела с вырезом (фА4).

3. Построить три проекции заданных поверхностей и проекции линии их взаимного пересечения, используя в качестве посредников вспомогательные секущие плоскости (фА3).

4. Построить фронтальную проекцию заданных поверхностей и линию их взаимного пересечения, используя в качестве посредников вспомогательные сферические поверхности. Построить приближенную развертку поверхности, обозначенной в задании (фА3). Все задания выполняются по индивидуальным вариантам.

#### **8.3.4. Примерные задания для выполнения курсовой работы**

Курсовая работа заключается в выполнении комплекта конструкторских документов на изделие, содержащее различные виды разъемных и неразъемных соединений, по индивидуальному заданию. Этапы выполнения работы:

1. Изучение состава и принципа работы сборочного изделия.

2. Составление пояснительной записки, содержащей расчеты крепежных резьбовых соединений, конструктивные и упрощенные изображения рассчитываемых соединений с указанием условных обозначений их геометрических параметров(6-7 листов фА4).

3. Создание текстового конструкторского документа - спецификации (фА4) и сборочного чертежа промежуточной сборочной единицы - сварного изделия (фА2).

4. Выполнение рабочих чертежей деталей (3-4 фА3).

5. Создание спецификации (фА4) и сборочного чертежа изделия (фА2).

6. Оформление альбома конструкторских документов.

#### *Для заочной формы обучения (учебный план № 6252, 6298)*

# **8.3.2**. **Примерные задачи для проведения домашней работы**

#### **Домашняя работа №1 (в 1 семестре):**

 1. По двум проекциям детали начертить третью проекцию, выполнить указанный сложный разрез, проставить размеры (фА3).

2. По ортогональным проекциям детали построить аксонометрическую проекцию

(изометрия или диметрия) с вырезом 1/4 части объема (фА3).

#### **Домашняя работа №2 (во 2 семестре):**

Прочитать сборочный чертеж. Выполнить рабочие чертежи отмеченных (3-4) деталей.

#### **8.3.3. Примерные задания для расчетно-графической работы**

1. Построить три проекции заданных поверхностей и проекции линии их взаимного пересечения, используя в качестве посредников вспомогательные секущие плоскости (фА3).

2. Построить фронтальную проекцию заданных поверхностей и линию их взаимного пересечения, используя в качестве посредников вспомогательные сферические поверхности. Построить приближенную развертку поверхности, обозначенной в задании (фА3). Все задания выполняются по индивидуальным вариантам.

#### **8.3.4. Примерные задания для выполнения курсовой работы**

Курсовая работа заключается в выполнении комплекта конструкторских документов на изделие, содержащее различные виды разъемных и неразъемных соединений, по индивидуальному заданию. Этапы выполнения работы:

1. Изучение состава и принципа работы сборочного изделия.

2. Составление пояснительной записки, содержащей расчеты крепежных резьбовых соединений, конструктивные и упрощенные изображения рассчитываемых соединений с указанием условных обозначений их геометрических параметров(6-7 листов фА4).

3. Создание текстового конструкторского документа - спецификации (фА4) и сборочного чертежа промежуточной сборочной единицы - сварного изделия (фА2).

4. Выполнение рабочих чертежей деталей (3-4фА3).

5. Создание спецификации (фА4) и сборочного чертежа изделия (фА2).

6. Оформление альбома конструкторских документов.

#### **8.3.4. Перечень примерных вопросов для зачета**

#### *1 семестр*

- 1. Проекции центральные и параллельные. Метод Монжа. Точка в системе плоскостей проекций.
- 2. Инвариантные свойства ортогонального проецирования.
- 3. Прямые частного положения. Линии уровня и проецирующие прямые.
- 4. Прямая общего положения. Определение длины отрезка прямой общего положения и углов наклона его к плоскостям проекций. Следы прямой.
- 5. Относительное положение прямых: параллельные, пересекающиеся, скрещивающиеся прямые. Их чертежи. Конкурирующие точки.
- 6. Проекции прямого угла. Определение расстояния от точки до прямой.
- 7. Плоскость. Задание плоскости. Точка и прямая в плоскости общего положения.
- 8. Плоскости частного положения. Проецирующие и плоскости уровня.
- 9. Плоскость общего положения. Особые линии плоскости.
- 10. Пересечение прямой с плоскостью общего положения. Определение видимости.
- 11. Построение прямой, перпендикулярной плоскости.
- 12. Многогранники. Призмы. Пирамиды. Пересечение прямой с поверхностью многогранника.
- 13. Поверхности вращения. Цилиндр, конус, сфера. Сечение их плоскостью.
- 14. Образование и изображение торовых поверхностей.
- 15. Взаимное пересечение поверхностей вращения. Способ вспомогательных сфер. Способ вспомогательных секущих плоскостей.
- 16. Частные случаи пересечения поверхностей второго порядка. Теорема Монжа.
- 17. Пересечение прямой линии с поверхностью вращения. Определение видимости.
- 18. Построение разверток цилиндрических и конических поверхностей.
- 19. Правила оформления чертежей (ГОСТы 2.301-2.306-68)

20. Изображения – виды, разрезы, сечения (ГОСТ 2.305-2008).

21. Условности и упрощения в чертежах (ГОСТ 2.305-2008).

22. Условное обозначение и изображение резьбы на чертеже (ГОСТ 2.311-68).

23. Резьба метрическая. Геометрические параметры резьбы. Диаметр, шаг резьбы.

24. Аксонометрические проекции (ГОСТ 2.317-69).

#### *2 семестр*

1. Виды и комплектность конструкторской документации (ГОСТ 2.102-68).

2.Стадии разработки конструкторской документации (ГОСТ 2. 103-68).

3.Спецификация. Правила выполнения (ГОСТ 2.106-2006).

4. Разъемные соединения.

 5. Конструктивное и упрощенное изображение болтового, шпилечного, винтового соединений.

 6. Неразъемные соединения. Изображение и условные обозначения швов сварных соеди нений (ГОСТ 2.312-72). Виды сварных соединений.

7. Производство комплекта конструкторских документов сборочной единицы.

8. Виды изделий – детали, сборочные единицы, комплексы, комплекты.

9. Спецификация (ГОСТ 2.108-2004). Содержание разделов и заполнение.

10. Рабочие чертежи и эскизы деталей. Правила их выполнения.

 11. Сборочный чертеж. Назначение сборочного чертежа. Содержание сборочного чертежа. Правила оформления сборочных чертежей (ГОСТ 2.109-73).

 12. Чтение чертежа общего вида с целью выявления формы, размеров и особенностей составляющих его деталей.

13. Шероховатость поверхностей. Параметры шероховатости (ГОСТ 2.309-68).

#### **8.3.5. Перечень примерных вопросов для экзамена**

не предусмотрено

# **8.3.6. Ресурсы АПИМ УрФУ, СКУД УрФУ для проведения тестового контроля в рамках текущей и промежуточной аттестации**

не используются

#### **8.3.7**. **Ресурсы ФЭПО для проведения независимого тестового контроля**

не используются

#### **8.3.8. Интернет-тренажеры**

не используются

# МИНИСТЕРСТВО ОБРАЗОВАНИЯ И НАУКИ РОССИЙСКОЙ ФЕДЕРАЦИИ Федеральное государственное автономное образовательное учреждение высшего образования «Уральский федеральный университет имени первого Президента России Б.Н. Ельцина»

#### **РАБОЧАЯ ПРОГРАММА ДИСЦИПЛИНЫ** ИНФОРМАТИКА

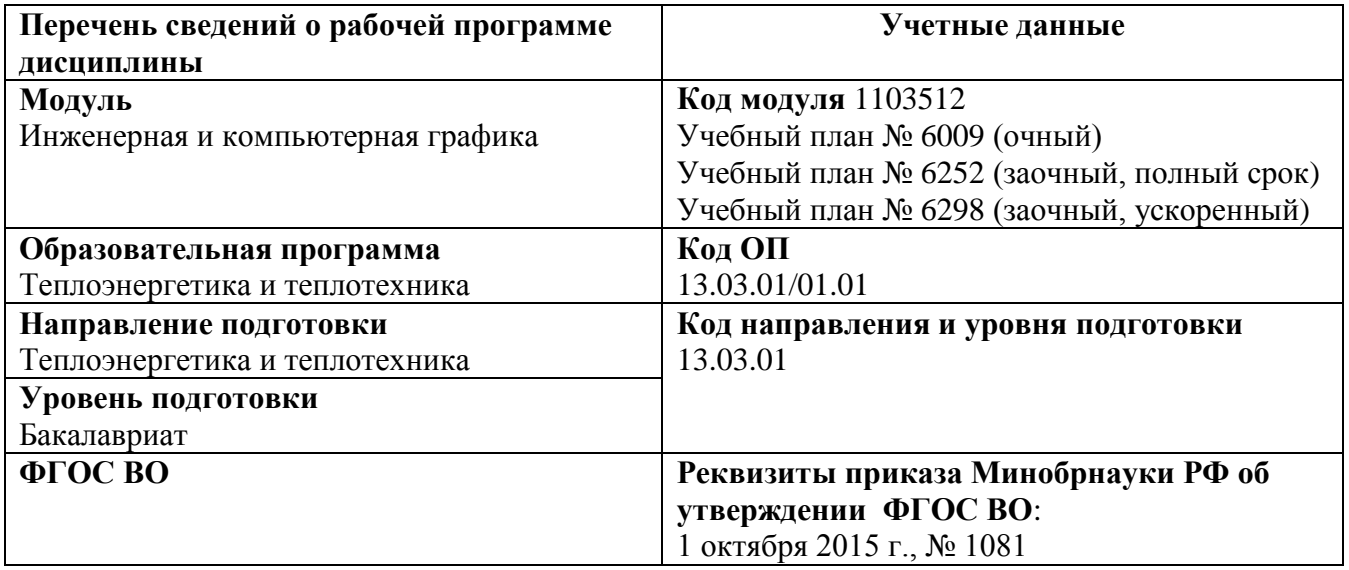

# **Екатеринбург, 2016**

Рабочая программа дисциплины составлена авторами:

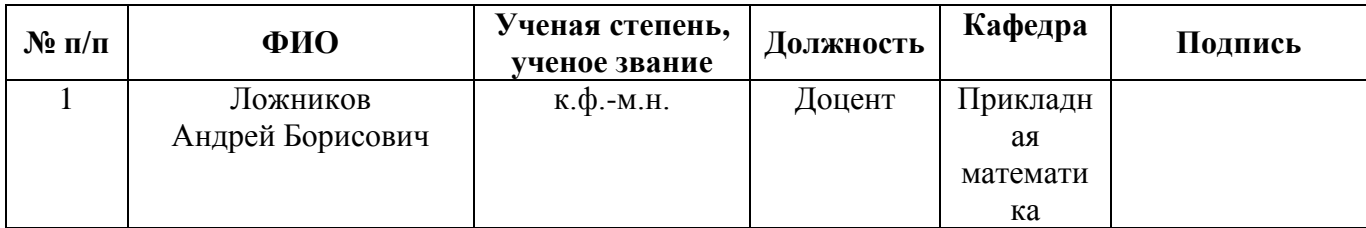

#### **Руководитель модуля** Т.И. Сидякина

# **Рекомендовано учебно-методическим советом Уральского энергетического института**

Председатель учебно-методического совета В.И. Денисенко Протокол №  $\qquad$  от  $\qquad$  г.

#### **Согласовано:**

Дирекция образовательных программ Р.Х. Токарева

#### **2. ОБЩАЯ ХАРАКТЕРИСТИКА ДИСЦИПЛИНЫ «ИНФОРМАТИКА»**

#### **1.2. Аннотация содержания дисциплины**

Дисциплина входит в базовый модуль «Инженерная и компьютерная графика» и изучается параллельно со второй дисциплиной этого модуля «Инженерная графика».

Дисциплина призвана сформировать у студентов фундамент современной информационной культуры, ознакомить их с современными информационными технологиями и развить навыки применения информационных технологий для решения задач организационной, управленческой и научно-технической деятельности. Дисциплине предшествует изучение предмета «Основы информатики и ВТ» в школе, также в ней используются базовые знания по математике и иностранным языкам. Осуществляется обучение методам работы в многофункциональных офисных пакетах, а также методам программирования на одном из языков высокого уровня. Полученные знания, умения и навыки студент будет применять в других учебных курсах и в профессиональной сфере.

Обучение данной дисциплине проводится в форме лекций, практических и лабораторных занятий. Лабораторные занятия предполагают использование программ пакета Microsoft Office, а также языка VBScript для изучения основ программирования. В ходе курса студенты должны выполнить одну контрольную и две домашние работы. Продолжительность дисциплины – 1 семестр.

#### **1.2. Язык реализации программы** - русский

#### **1.3. Планируемые результаты обучения по дисциплине**

Результатом обучения в рамках дисциплины является формирование у студента следующих компетенций (в рамках РО-О3, РО-04 и РО-О5):

РО-О3: Способность к самоорганизации, самообразованию и профессиональному совершенствованию, критическому осмыслению накопленного опыта

– способность к самоорганизации и самообразованию (ОК-7);

– способность осуществлять поиск, хранение, обработку и анализ информации из различных источников и баз данных, представлять ее в требуемом формате с использованием информационных, компьютерных и сетевых технологий (ОПК-1);

РО-О4: способность в рамках расчетно-проектной и проектно-конструкторской деятельности составлять техническое задание на проектирование и проводить расчеты по типовым методикам с использованием стандартных средств автоматизации проектирования в соответствии с техническим заданием

– способность к самоорганизации и самообразованию (ОК-7);

– способность осуществлять поиск, хранение, обработку и анализ информации из различных источников и баз данных, представлять ее в требуемом формате с использованием информационных, компьютерных и сетевых технологий (ОПК-1);

– способность участвовать в сборе и анализе исходных данных для проектирования энергообъектов и их элементов в соответствии с нормативной документацией (ПК-1); – способность проводить расчеты по типовым методикам, проектировать технологическое оборудование с использованием стандартных средств автоматизации проектирования в соответствии с техническим заданием (ПК-2);

– способность применять стандартные средства автоматизации проектирования (ДПК-1.1).

РО-О5:способность разрабатывать в рамках расчетно-проектной и проектноконструкторской деятельности проектную и рабочую техническую документацию в соответствии с нормативными документами во взаимодействии со специалистами другого профиля

– способность осуществлять поиск, хранение, обработку и анализ информации из различных источников и баз данных, представлять ее в требуемом формате с использованием информационных, компьютерных и сетевых технологий (ОПК-1);

– способность участвовать в сборе и анализе исходных данных для проектирования энергообъектов и их элементов в соответствии с нормативной документацией (ПК-1).

В результате освоения дисциплины студент должен: Знать:

- способы представления, обработки и передачи информации;
- назначение и возможности офисных прикладных программных продуктов;
- возможности ЭВМ как средства исследования, автоматизации обработки информации и решения практических инженерно-технических задач.

Уметь:

- пользоваться информационными технологиями для получения, представления, хранения и обработки информации на ЭВМ;
- применять программные средства для решения прикладных задач;
- построить алгоритм решения прикладной задачи, реализовать его на ПК.

Владеть (демонстрировать навыки и опыт деятельности):

- навыками практического использования современных информационных технологий;
- скриптовым языком программирования для обработки данных.

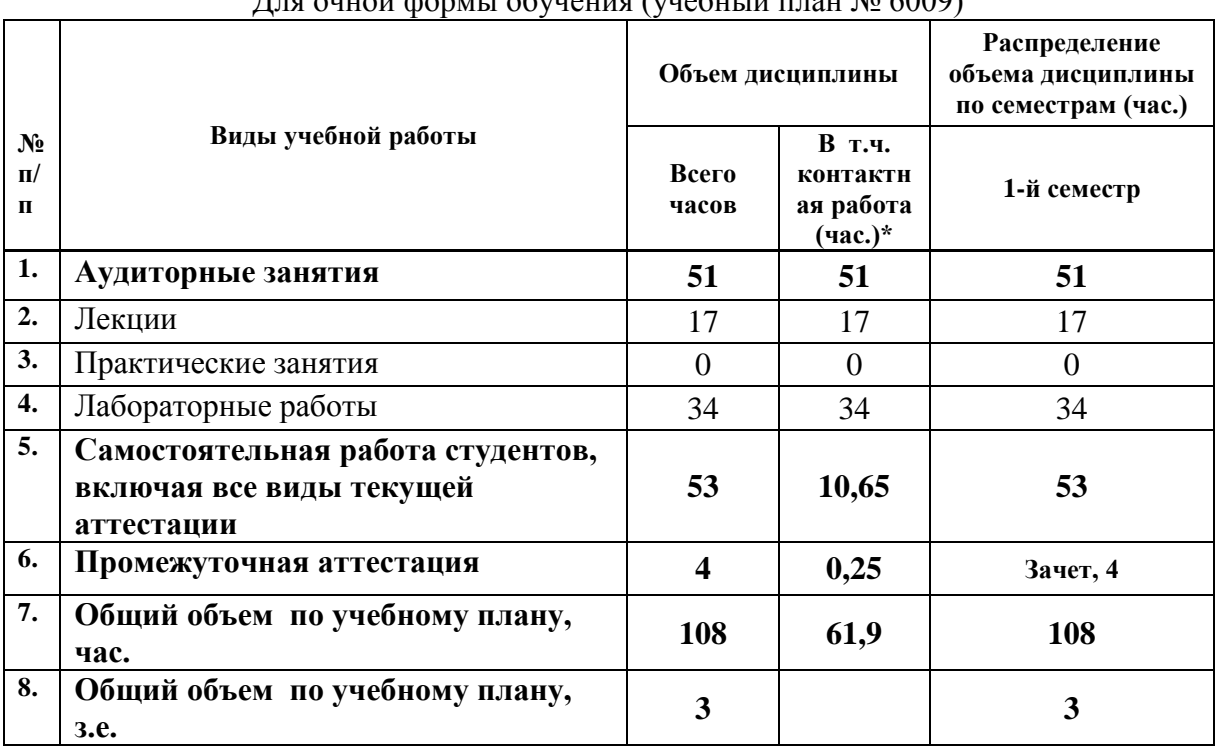

#### **4.4.Объем дисциплины**

 $\pi$   $\pi$  outon populate obvious ( $\pi$ )  $\pi$   $\pi$   $\pi$   $\pi$ )  $\pi$   $\pi$ <sup>00</sup>)

|                                |                                                                             | Объем дисциплины |                                            | Распределение<br>объема дисциплины<br>по семестрам (час.) |
|--------------------------------|-----------------------------------------------------------------------------|------------------|--------------------------------------------|-----------------------------------------------------------|
| $N_2$<br>$\Pi$<br>$\mathbf{u}$ | Виды учебной работы                                                         | Всего<br>часов   | В т.ч.<br>контактн<br>ая работа<br>(час.)* | 1-й семестр                                               |
| 1.                             | Аудиторные занятия                                                          | 16               | 16                                         | 16                                                        |
| 2.                             | Лекции                                                                      | 6                | 6                                          | 6                                                         |
| 3.                             | Практические занятия                                                        | 0                | $\Omega$                                   | $\theta$                                                  |
| 4.                             | Лабораторные работы                                                         | 10               | 10                                         | 10                                                        |
| 5.                             | Самостоятельная работа студентов,<br>включая все виды текущей<br>аттестации | 88               | 5,4                                        | 88                                                        |
| 6.                             | Промежуточная аттестация                                                    | 4                | 0,25                                       | Зачет, 4                                                  |
| 7.                             | Общий объем по учебному плану,<br>час.                                      | 108              | 21,65                                      | 108                                                       |
| 8.                             | Общий объем по учебному плану,<br>3.e.                                      | 3                |                                            | 3                                                         |

Для заочной формы обучения (учебный план № 6252, 6298)

\*Контактная работа составляет:

в п/п 2,3,4 - количество часов, равное объему соответствующего вида занятий;

в п.5 – количество часов, равное сумме объема времени, выделенного преподавателю на консультации в группе (15% от объема аудиторных занятий) и объема времени, выделенного преподавателю на руководство курсовой работой/проектом одного студента, если она предусмотрена.

в п.6 – количество часов, равное сумме объема времени, выделенного преподавателю на проведение соответствующего вида промежуточной аттестации одного студента и объема времени, выделенного в рамках дисциплины на руководство проектом по модулю (если он предусмотрен) одного студента.

# **5. СОДЕРЖАНИЕ ДИСЦИПЛИНЫ**

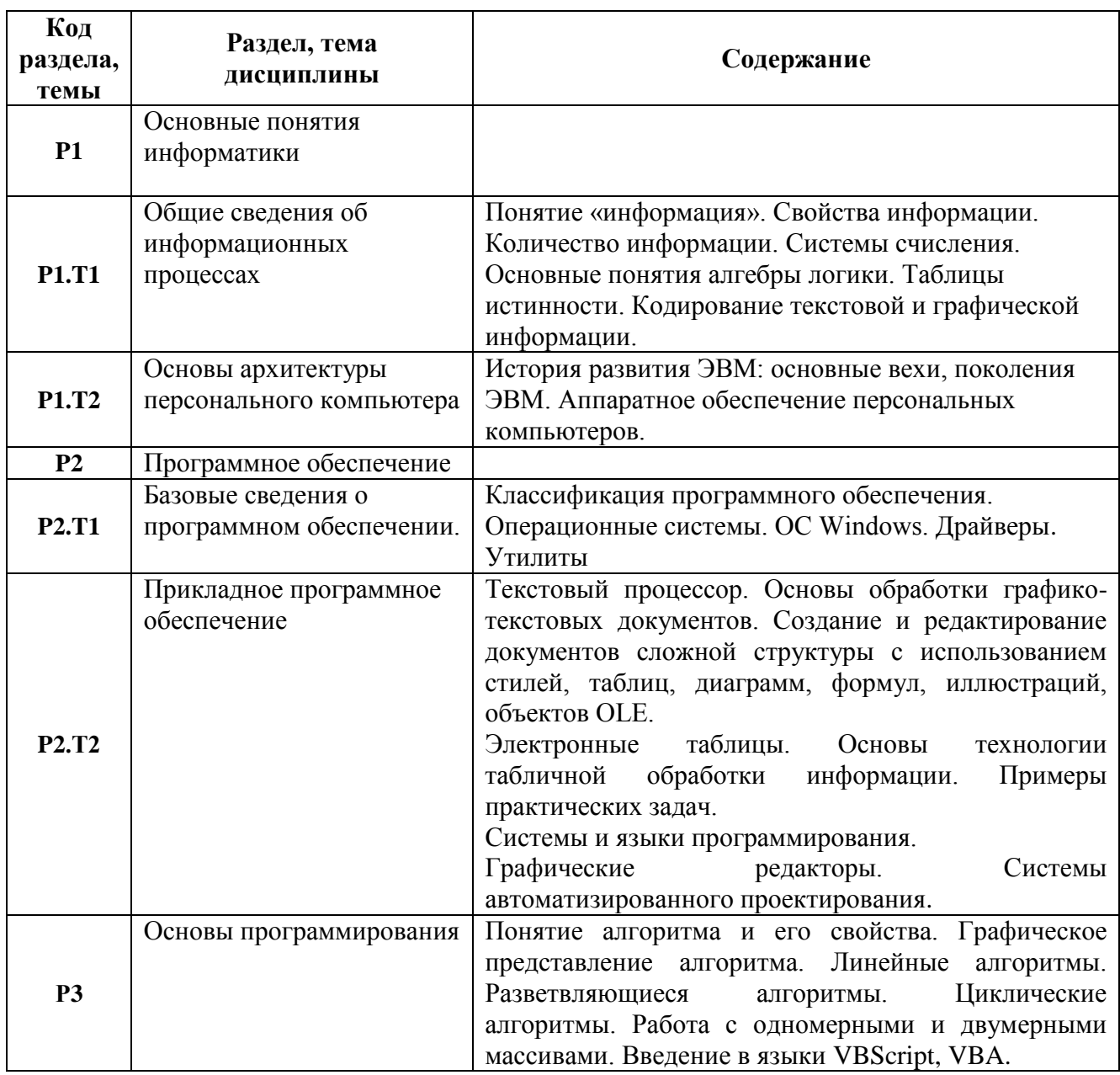

# **6. РАСПРЕДЕЛЕНИЕ УЧЕБНОГО ВРЕМЕНИ**

#### **3.2. Распределение аудиторной нагрузки и мероприятий самостоятельной работы по разделам дисциплины**

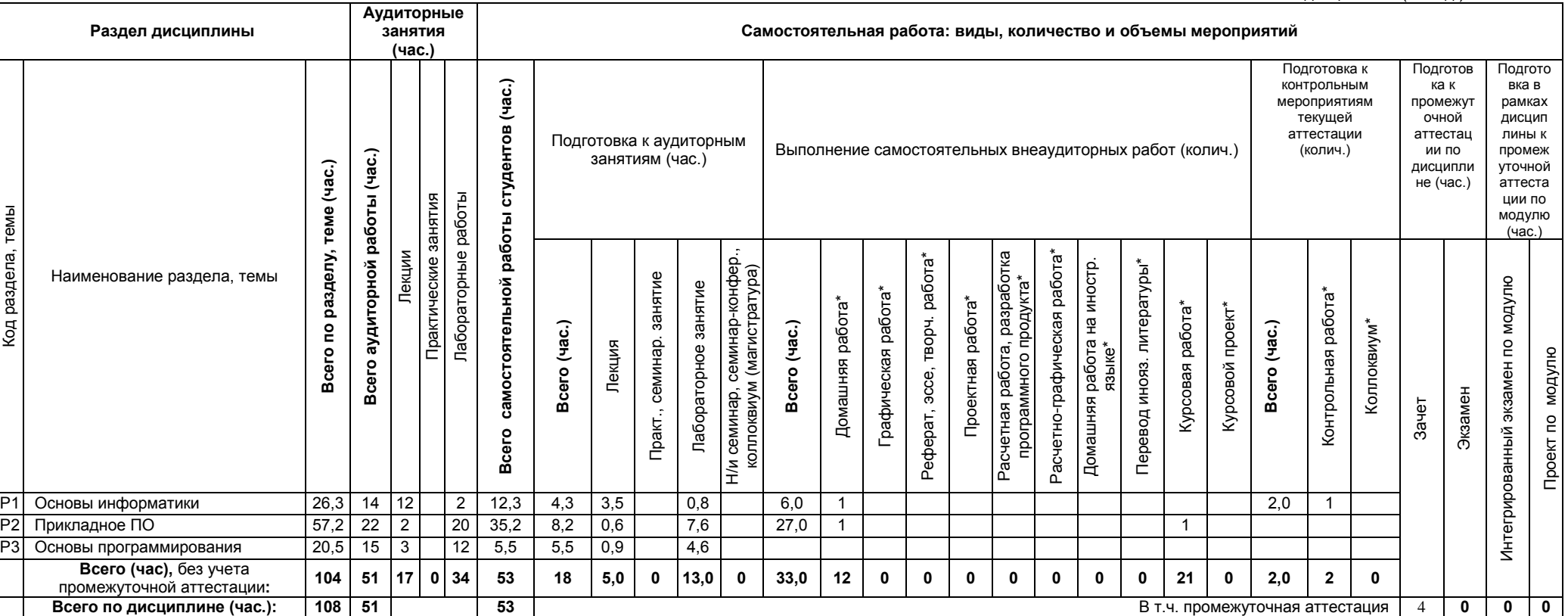

Объем модуля (зач.ед.): 9 Объем дисциплины (зач.ед.): 3

\*Суммарный объем в часах на мероприятие

-S

указывается в строке «Всего (час.) без учета промежуточной аттестации

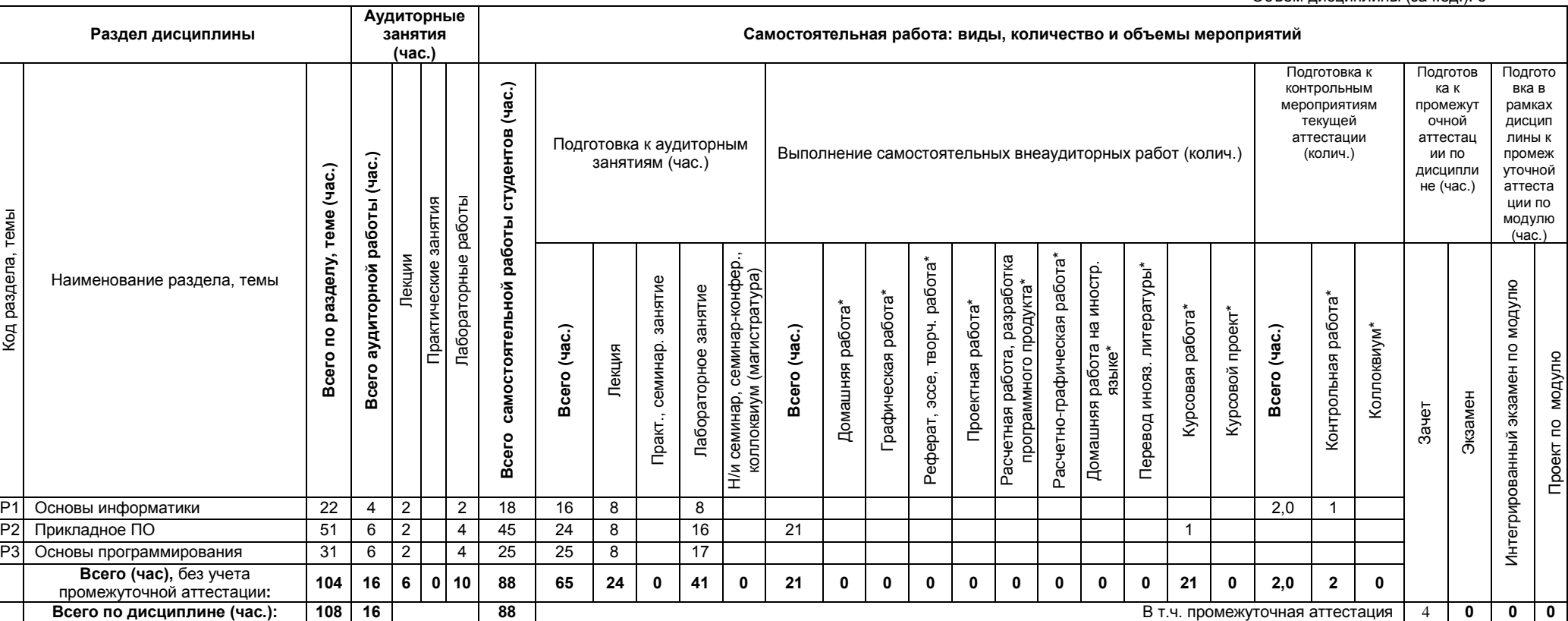

\*Суммарный объем в часах на мероприятие

Код раздела, темы

Код раздела, темы

указывается в строке «Всего (час.) без учета промежуточной аттестации

Объем модуля (зач.ед.): 9 Объем дисциплины (зач.ед.): 3

Проект по модулю

модулю

# **7. ОРГАНИЗАЦИЯ ПРАКТИЧЕСКИХ ЗАНЯТИЙ, САМОСТОЯТЕЛЬНОЙ РАБОТЫ ПО ДИСЦИПЛИНЕ**

# **6.1. Лабораторные работы**

Для очной формы обучения (учебный план № 6009)

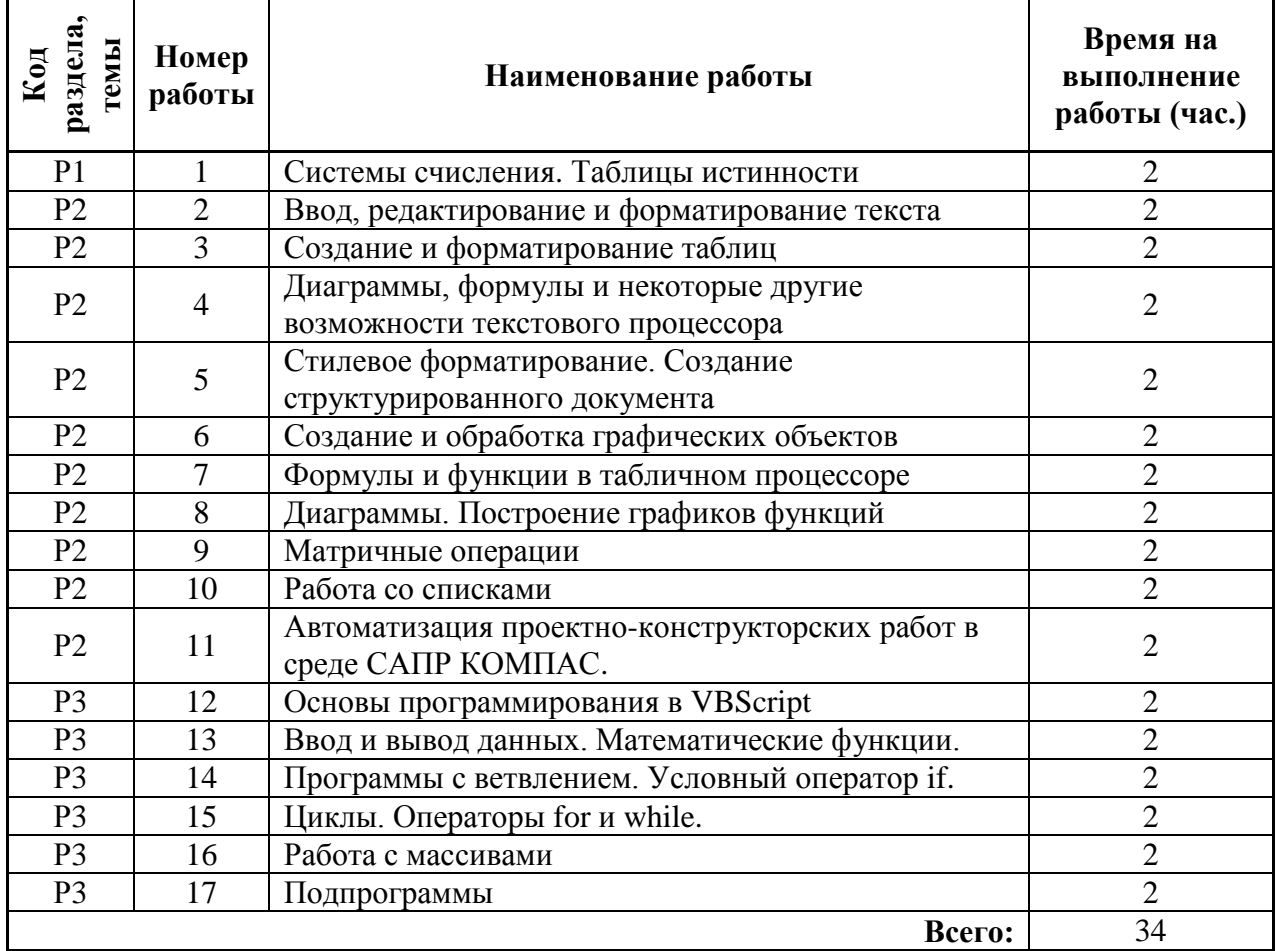

## Для заочной формы обучения (учебный план № 6252, 6298)

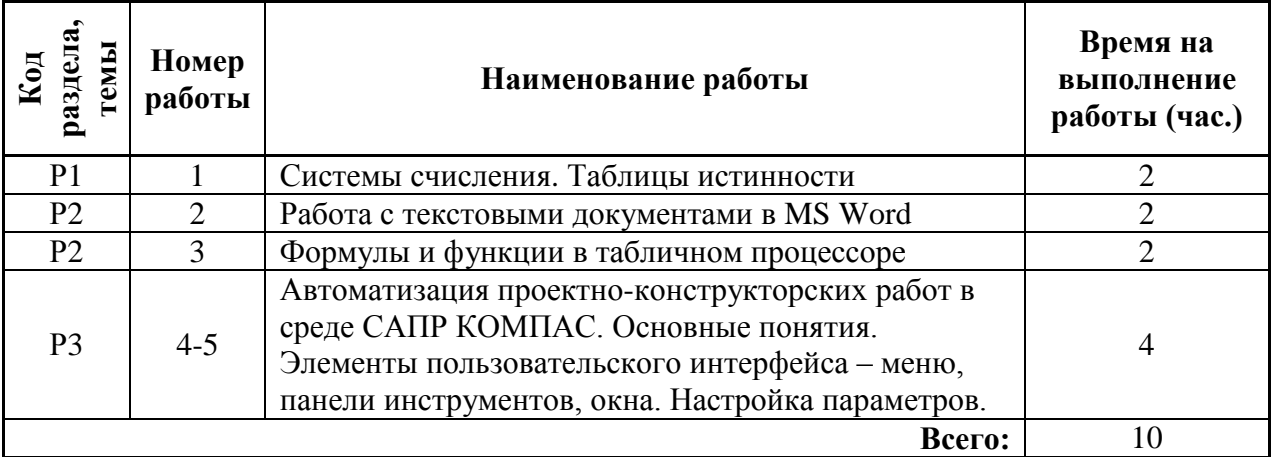

#### **6.2. Практические занятия**

Не предусмотрено.

**3.** 4.3.Примерная тематика самостоятельной работы

#### **4.3.4. Примерный перечень тем домашних работ**

*Для очной формы обучения*  Домашняя работа №1:

- 1. Преобразование чисел в различные системы счисления.
- 2. Логические выражения. Составление таблиц истинности.

Домашняя работа №2:

- 1. Работа c таблицами в Excel
- 2. Программирование на VBScript
- **4.3.5. Примерный перечень тем графических работ** Не предусмотрено.
- **4.3.6. Примерный перечень тем рефератов (эссе, творческих работ)** Не предусмотрено.
- **4.3.4 Примерная тематика индивидуальных или групповых проектов** Не предусмотрено.
- **5.3.5. Примерный перечень тем расчетных работ (программных продуктов)** Не предусмотрено.
- **5.3.6. Примерный перечень тем расчетно-графических работ** Не предусмотрено.

#### **5.3.7. Примерный перечень тем курсовых проектов (курсовых работ)**

Выполнение заданных операций с таблицами, созданными на основе одного из предложенных шаблонов документов программы Microsoft Excel из разделов: активы, анализ, бизнес, бумага, бюджеты, годовые, диаграммы, документы и отчеты, еда и питание, ежемесячно, журналы, зарплата, календари, калькулятор, карточки, личные, материальнопроизводственные запасы, медицинский, меню, образование, отрасль, планировщики и системы отслеживания, продажи, проекты, путешествия, расписания, событие, списки, схемы, счета, темы, управление финансами, формы.

Создание составного документа по одной из предложенных тем:

- 1. Персональный компьютер: история ПК.
- 2. Персональный компьютер: системный блок.
- 3. Персональный компьютер: материнская плата.
- 4. Персональный компьютер: центральный процессор.
- 5. Системный блок: компьютерная память. (+ Ячейка, бит. Понятие кластера. FAT- таблицы.)
- 6. Периферийные устройства. (+Интерфейс. Адаптер. Контроллер. Драйвер.)
- 7. Операционные системы. Эволюция ОС.
- 8. Файловая система.

9. Программное обеспечение: функции, реализация. Системное и прикладное ПО.

10. Резервирование и архивация файлов, дисков. Восстановление ошибочно удаленных данных. (+Оболочки. Утилиты.)

- 11. Компьютерные вирусы и антивирусные средства.
- 12. Данные. Информация. Поток информации. Количество информации.
- 13. Системы счисления.

14. Ограничение доступа к информации. Программные и аппаратно - программные комплексы защиты от несанкционированного доступа.

15. Локальные и глобальные сети.

16. Интернет. Адресация в Интернет. (+Сервер. Клиент. Рабочая станция. Маршрутизатор.

Режимы передачи данных. Скорость передачи данных. Протоколы передачи.)

17. Ресурсы Интернет. (+WWW-серверы. FTP-серверы. Узлы, страницы, сайты. Электронная почта. Поисковые системы.)

18. Системы искусственного интеллекта. (+Экспертные системы. Диагностические системы. Системы поддержки принятия решений. Сферы использования.)

#### **7.4.1. Примерная тематика контрольных работ**

- 1. Преобразование чисел в различные системы счисления.
- 2. Логические выражения. Составление таблиц истинности.

#### **4.3.9. Примерная тематика коллоквиумов** Не предусмотрено.

# **8. СООТНОШЕНИЕ РАЗДЕЛОВ, ТЕМ ДИСЦИПЛИНЫ И ПРИМЕНЯЕМЫХ ТЕХНОЛОГИЙ ОБУЧЕНИЯ**

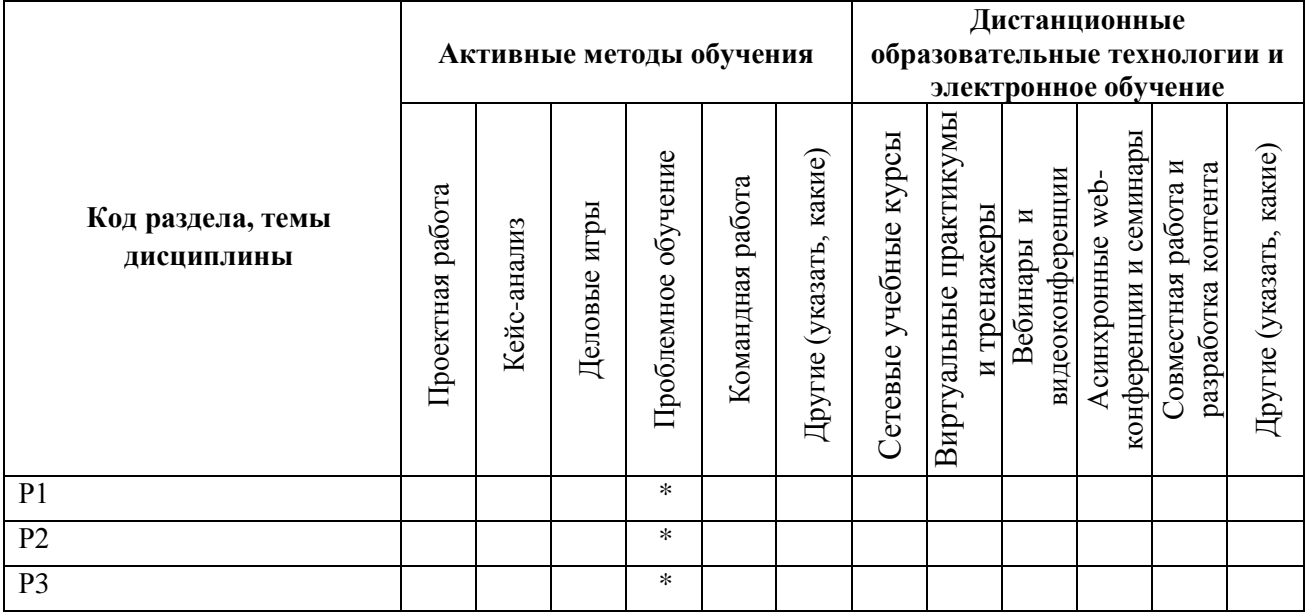

#### **6. ПРОЦЕДУРЫ КОНТРОЛЯ И ОЦЕНИВАНИЯ РЕЗУЛЬТАТОВ ОБУЧЕНИЯ (Приложение 1)**

# **7. ПРОЦЕДУРЫ ОЦЕНИВАНИЯ РЕЗУЛЬТАТОВ ОБУЧЕНИЯ В РАМКАХ НЕЗАВИСИМОГО ТЕСТОВОГО КОНТРОЛЯ (Приложение 2)**

# **8. ФОНД ОЦЕНОЧНЫХ СРЕДСТВ ДЛЯ ПРОВЕДЕНИЯ ТЕКУЩЕЙ И ПРОМЕЖУТОЧНОЙ АТТЕСТАЦИИ ПО ДИСЦИПЛИНЕ (Приложение 3)**

## **9. УЧЕБНО-МЕТОДИЧЕСКОЕ И ИНФОРМАЦИОННОЕ ОБЕСПЕЧЕНИЕ ДИСЦИПЛИНЫ**

# **9.1.Рекомендуемая литература**

# **9.1.1.Основная литература**

- 1. Симонович С.В. Информатика: базовый курс. СПб.: Питер, 2011. 640с. (ЗНБ УрФУ)
- 2. Макарова Н.В., Волков В.Б. Информатика. СПб.: Питер, 2012.— 576с. (ЗНБ УрФУ)
- 3. Грошев А.С., Закляков П.В. Информатика. Москва: ДМК Пресс, 2014. 592с. (ЭБС «Лань»)
- 4. Яшин В.Н. Информатика. Программные средства персонального компьютера. Учеб. пособие. – М.: ИНФРА-М, 2014. – 236с. (ЗНБ УрФУ)
- 5. Гук М.Ю. Аппаратные средства IBM PC. Энциклопедия. СПб.: Питер, 2008. 1072с. (ЗНБ УрФУ)
- 6. В.Г. Олифер, Н.А. Олифер. Компьютерные сети. Принципы, технологии, протоколы. СПб.: Питер, 2014. – 944 с. (ЗНБ УрФУ)
- 7. У. Вонг. Office 2010 для чайников. М.: Диалектика, 2010. 368с. (ЗНБ УрФУ)

## **9.1.2.Дополнительная литература**

- 1. В. Леонтьев. Новейший самоучитель. Компьютер + Интернет 2011. М.: Олма Медиа Групп, 2011. – 640с. (ЗНБ УрФУ)
- 2. А. Гарнаев. VBA. Наиболее полное руководство. СПб.: БХВ-Петербург, 2005. 848с. (ЗНБ УрФУ)
- 3. С. Назаров. Программирование в пакетах MS Office. М.: Финансы и статистика, 2007. – 656с. (ЭБС «Лань»)

## **9.2.Методические разработки**

- 1. Требования к содержанию и оформлению выпускных квалификационных работ и курсовых проектов: методические указания к дипломному и курсовому проектированию. - Екатеринбург: ГОУ ВПО УГТУ-УПИ, 2006.
- 2. Кукушкина Е.В., Кукушкин В.А. Архитектура ЭВМ. Системное программное обеспечение. Учебное пособие. Екатеринбург: УрФУ, 2011. – 157 с.

## **9.3.Программное обеспечение**

Операционная система Windows.

Пакет Microsoft Office (текстовый процессор Word, табличный процессор Excel, средство создания презентаций PowerPoint).

#### **9.4. Базы данных, информационно-справочные и поисковые системы**

<https://www.coursera.org/> – массовые открытые онлайн-курсы; <https://www.edx.org/> – массовые открытые онлайн-курсы; <https://openedu.ru/> – национальная платформа открытого образования. [http://lib.urfu.ru](http://lib.urfu.ru;/) Зональная научная библиотека;

#### **9.5.Электронные образовательные ресурсы**

Портал информационно-образовательных ресурсов УрФУ [http://study.ustu.ru](http://study.ustu/ru) Система ДО Гиперметод УрФУ http://learn.urfu.ru

#### **10. МАТЕРИАЛЬНО-ТЕХНИЧЕСКОЕ ОБЕСПЕЧЕНИЕ ДИСЦИПЛИНЫ**

#### **Сведения об оснащенности дисциплины специализированным и лабораторным оборудованием**

Лекционный материал должен изучаться в специализированной аудитории, оснащенной:

- современным компьютером с выходом в сеть Интернет;
- проектором с видеотерминала персонального компьютера на настенный экран.

Лабораторные работы должны выполняться в специализированных классах, оснащенных:

- современными персональными компьютерами и программным обеспечением в соответствии с тематикой изучаемого материала; число рабочих мест в классах должно быть таким, чтобы обеспечивалась индивидуальная работа студента на отдельном персональном компьютере;
- принтером.

Задания для самостоятельной работы выполняются в домашних условиях при наличии компьютера или в компьютерном классе во время консультаций или свободное время.

Лекционная аудитория: ПК, проектор, акустическая система (микрофон, колонки).

Аудитория для проведения лабораторных занятий: ПК (по количеству студентов), маркерная белая доска, подключение к локальной сети и сети Интернет.

#### **ПРИЛОЖЕНИЕ 1 к рабочей программе дисциплины «Информатика»**

#### **6. ПРОЦЕДУРЫ КОНТРОЛЯ И ОЦЕНИВАНИЯ РЕЗУЛЬТАТОВ ОБУЧЕНИЯ В РАМКАХ ТЕКУЩЕЙ И ПРОМЕЖУТОЧНОЙ АТТЕСТАЦИИ ПО ДИСЦИПЛИНЕ**

**6.1. Весовой коэффициент значимости дисциплины – 1,25.** Утвержден ученым советом Уральского энергетического института, протокол заседания ученого совета № 8 от 17.10.2016 г.

#### **6.2.Процедуры текущей и промежуточной аттестации по дисциплине**

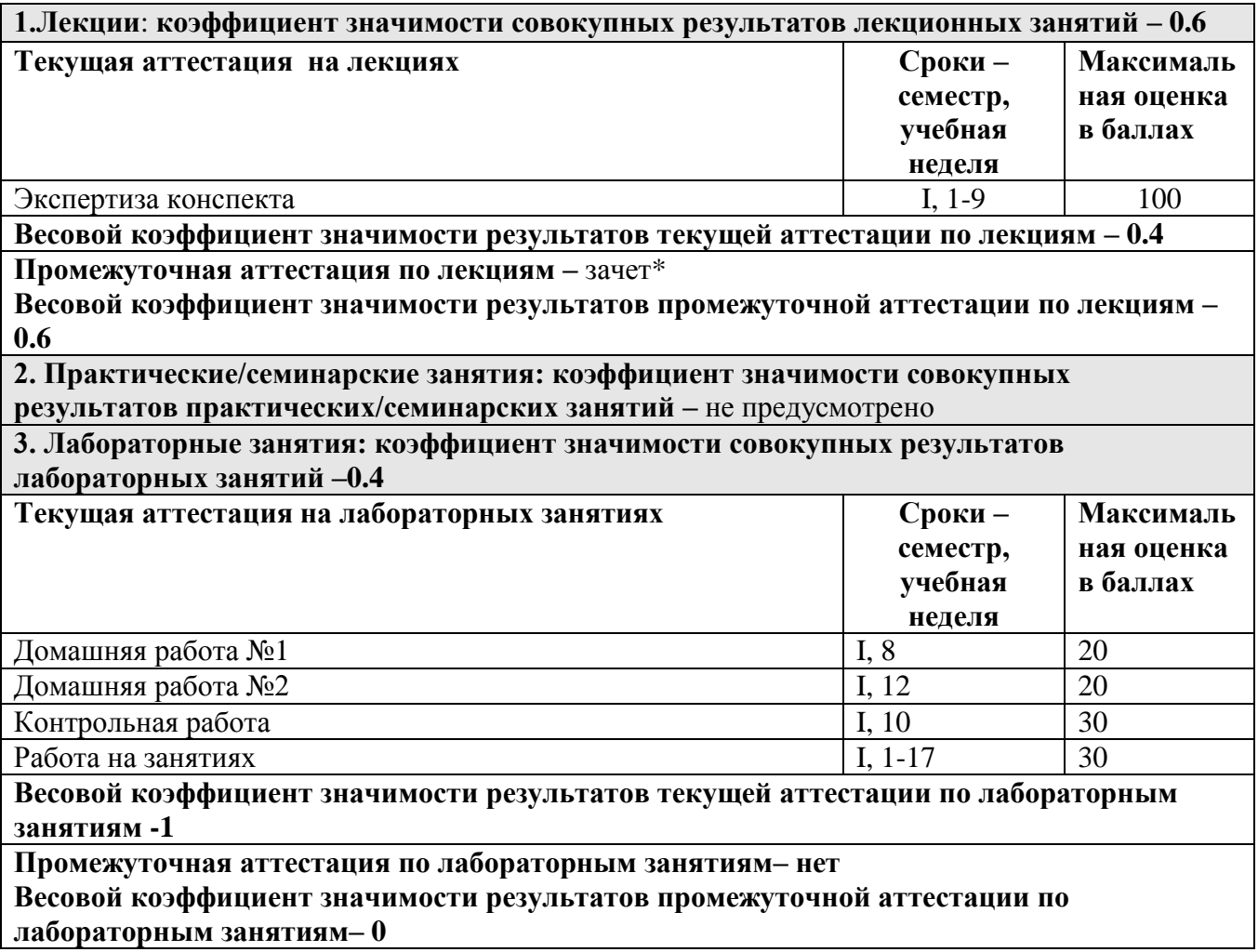

#### **6.3. Процедуры текущей и промежуточной аттестации курсовой работы/проекта**

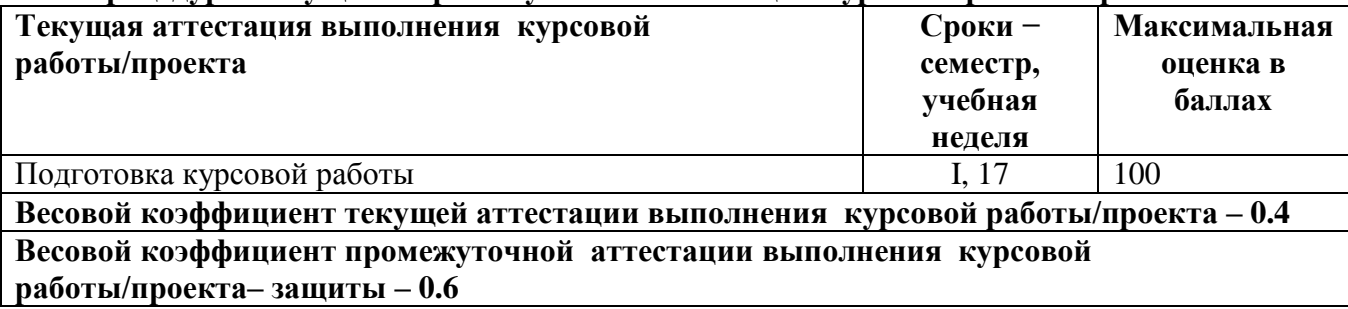

## **6.4. Коэффициент значимости семестровых результатов освоения дисциплины**

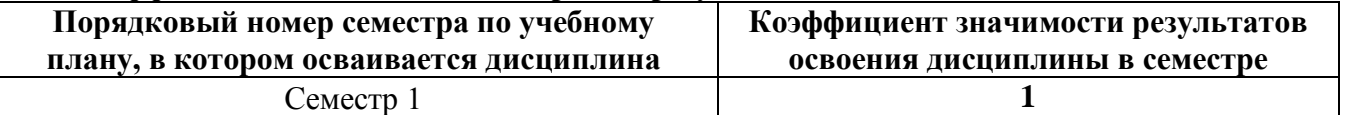

\*В случае проведения промежуточной аттестации по дисциплине (экзамена, зачета) методом тестирования используются официально утвержденные ресурсы: АПИМ УрФУ, СКУД УрФУ, имеющие статус ЭОР УрФУ; ФЭПО (www.фэпо.рф); Интернет-тренажеры ([www.i](http://www.i-exam.ru/)[exam.ru](http://www.i-exam.ru/)).

#### **ПРИЛОЖЕНИЕ 2 к рабочей программе дисциплины «Информатика»**

#### **7. ПРОЦЕДУРЫ ОЦЕНИВАНИЯ РЕЗУЛЬТАТОВ ОБУЧЕНИЯ В РАМКАХ НЕЗАВИСИМОГО ТЕСТОВОГО КОНТРОЛЯ**

#### **Для проведения промежуточной аттестации используется** *СМУДС УрФУ*

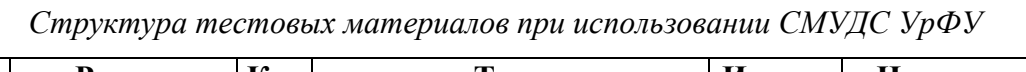

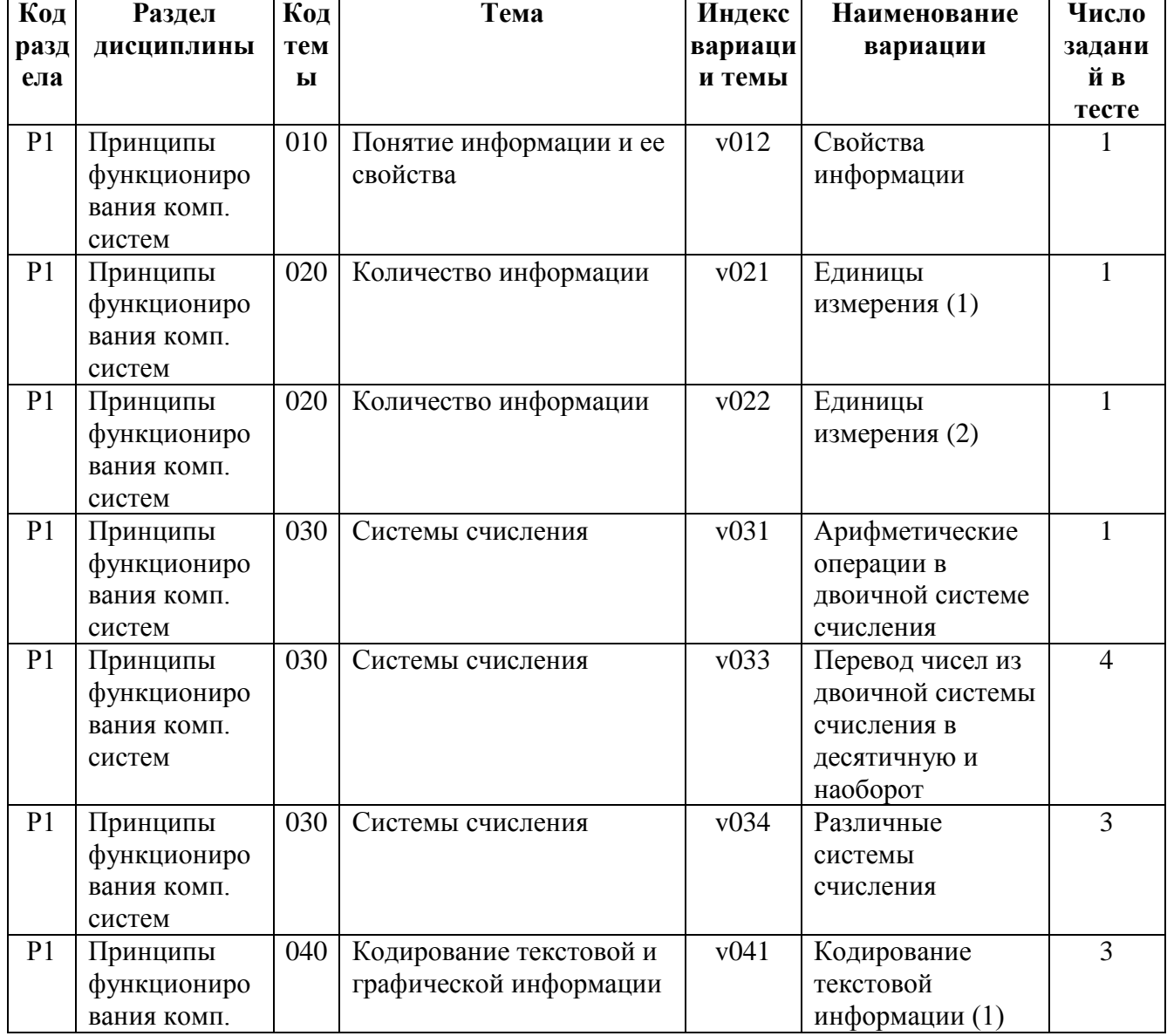

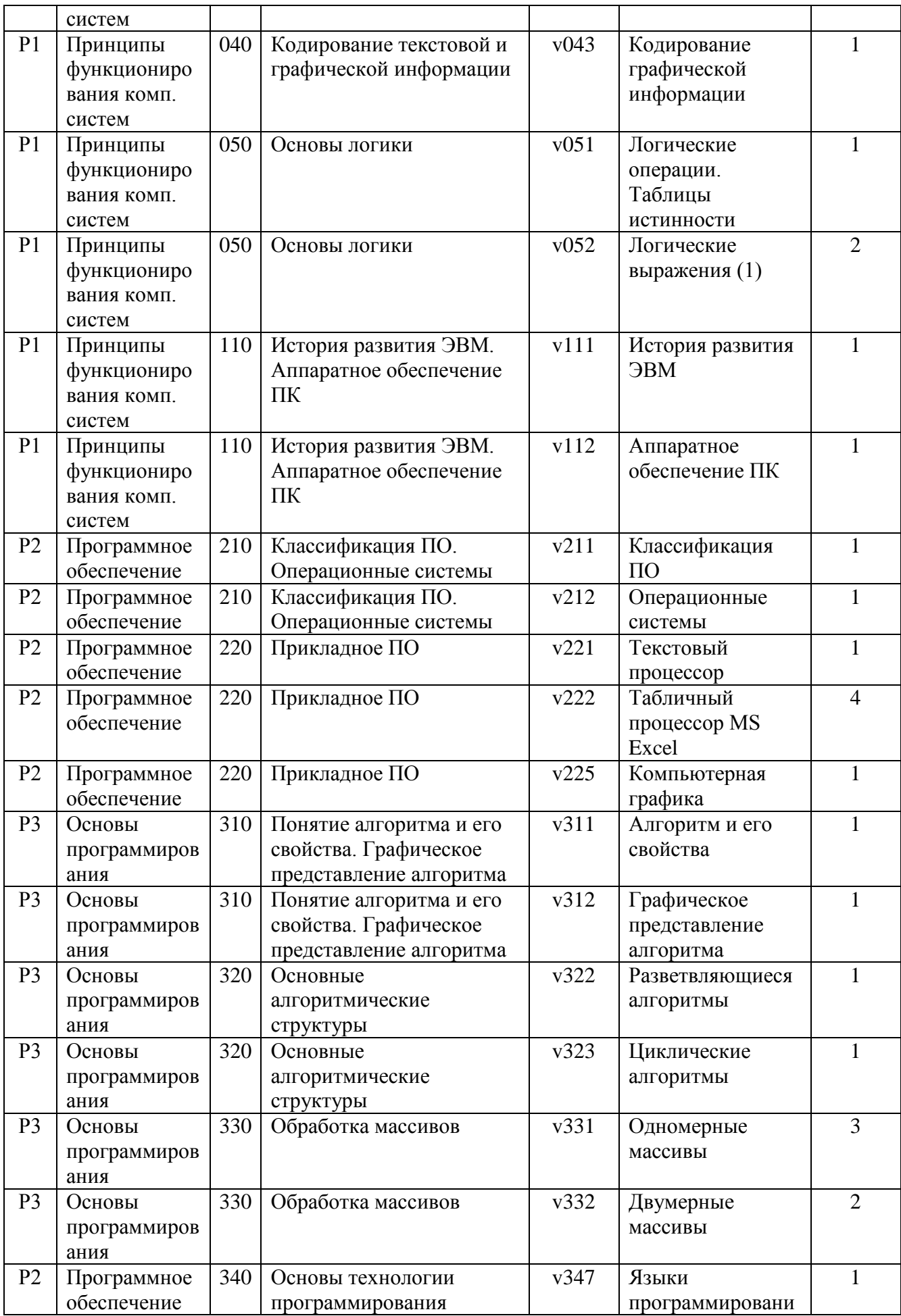

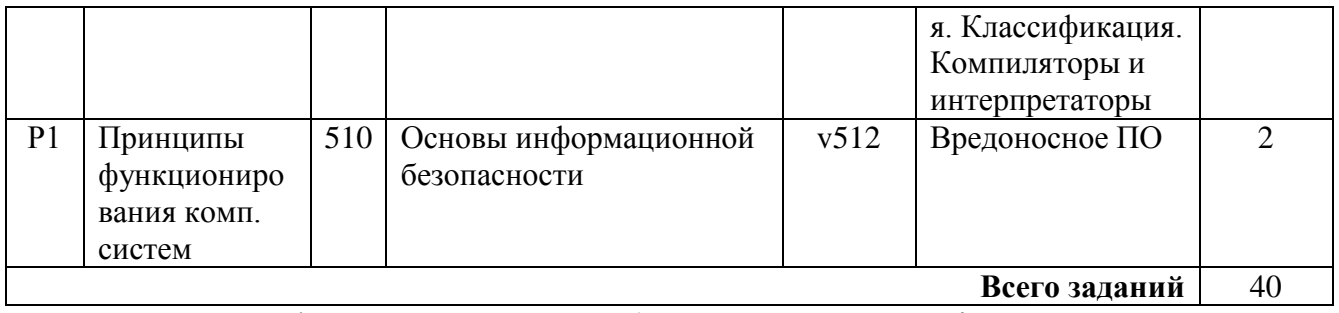

Номер спецификации: \_\_\_\_\_\_\_\_\_\_\_ (*указать номер спецификации, сохраненной в портале СМУДС).*

Время тестирования 90 мин.

Число заданий в тесте 40 шт.

Выбор заданий – случайным образом из соответствующего раздела, без повторения.

# **8**. **ФОНД ОЦЕНОЧНЫХ СРЕДСТВ ДЛЯ ПРОВЕДЕНИЯ ТЕКУЩЕЙ И ПРОМЕЖУТОЧНОЙ АТТЕСТАЦИИ ПО ДИСЦИПЛИНЕ**

#### **8.1. КРИТЕРИИ ОЦЕНИВАНИЯ РЕЗУЛЬТАТОВ КОНТРОЛЬНО-ОЦЕНОЧНЫХ МЕРОПРИЯТИЙ ТЕКУЩЕЙ И ПРОМЕЖУТОЧНОЙ АТТЕСТАЦИИ ПО ДИСЦИПЛИНЕ В РАМКАХ БРС**

В рамках БРС применяются утвержденные на кафедре критерии оценивания достижений студентов по каждому контрольно-оценочному мероприятию. Система критериев оценивания, как и при проведении промежуточной аттестации по модулю, опирается на три уровня освоения компонентов компетенций: пороговый, повышенный, высокий.

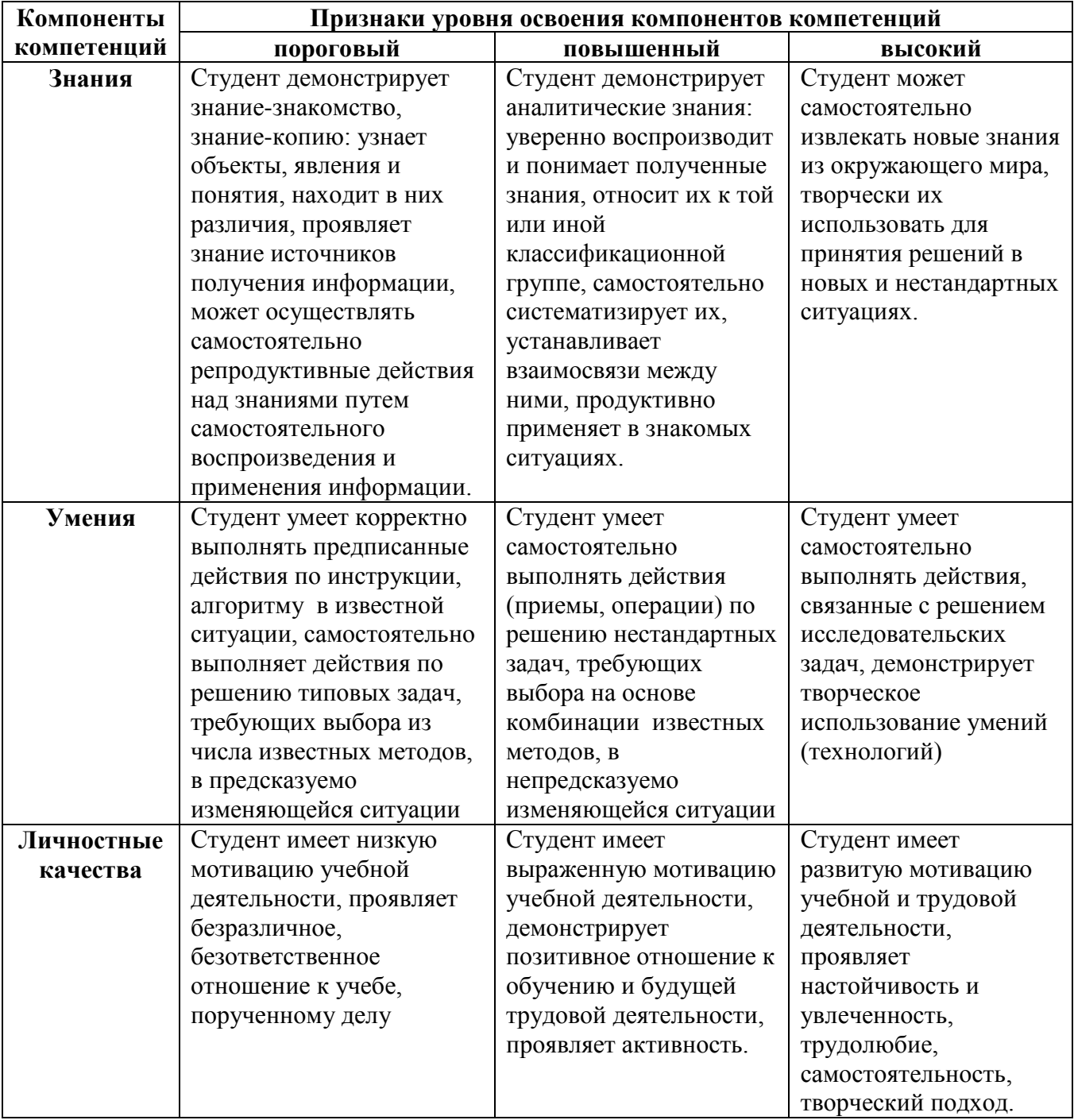

#### **8.2. КРИТЕРИИ ОЦЕНИВАНИЯ РЕЗУЛЬТАТОВ ПРОМЕЖУТОЧНОЙ АТТЕСТАЦИИ ПРИ ИСПОЛЬЗОВАНИИ НЕЗАВИСИМОГО ТЕСТОВОГО КОНТРОЛЯ**

При проведении независимого тестового контроля как формы промежуточной аттестации применяется методика оценивания результатов, предлагаемая разработчиками тестов. Процентные показатели результатов независимого тестового контроля переводятся в баллы промежуточной аттестации по 100-балльной шкале в БРС:

- в случае балльной оценки по тесту (блокам, частям теста) переводится процент набранных баллов от общего числа возможных баллов по тесту;
- при отсутствии балльной оценки по тесту переводится процент верно выполненных заданий теста, от общего числа заданий.

#### **8.3. ОЦЕНОЧНЫЕ СРЕДСТВА ДЛЯ ПРОВЕДЕНИЯ ТЕКУЩЕЙ И ПРОМЕЖУТОЧНОЙ АТТЕСТАЦИИ**

#### **8.3.1. Примерные задания для проведения домашних работ (для очной формы обучения)**

*Домашняя работа №1* (работа с одномерными и двумерными массивами)

1. Написать программу, которая для произвольно заданного пользователем числа *n* формирует одномерный массив из *n* элементов, заполненный целыми случайными числами в диапазоне от 0 до 100, и находит отдельно сумму четных элементов массива и сумму нечетных элементов. Вывести на экран исходный массив и найденные суммы.

2. Написать программу, которая по заданному пользователем натуральному числу *n* формирует двумерный массив (матрицу) размерности *n* x *n*, заполненный целыми случайными числами в диапазоне от 0 до 10, затем меняет местами элементы первой и последней строк. Вывести на экран исходную матрицу и матрицу, полученную в результате перестановки элементов.

Для каждой из программ привести ее код, входные данные и результат работы.

*Домашняя работа №2* (работа с файлами и строковыми выражениями)

1. Написать программу на языке VBScript, которая читает текст из текстового файла и удаляет лишние пробелы между словами (если количество идущих подряд пробелов больше одного). Результат записать в новый текстовый файл.

2. Написать программу на языке VBA, которая проходит по столбцу *Ф.И.О.* таблицы Excel и удаляет в нем лишние пробелы, разделяющие фамилию и инициалы.

#### **8.3.2**. **Примерные задания для проведения контрольной работы**

- 1) Сделать перевод заданных чисел из одной СС в другую:
	- a)  $1011011,10011_2 \Rightarrow X_{16}$ ;  $1011011,10011_2 \Rightarrow X_8$ 
		- $(6)$  F1E,2C<sub>16</sub> => X<sub>2</sub>; F1E,2C<sub>16</sub> => X<sub>8</sub>
- 2) Определить основание СС числа 34, если справедливо равенство:

 $58_{10} = 34_{x}$ 

3) Составить таблицу истинности для логического выражения:

 $\overline{A+B}+A*C$ 

#### **8.3.3. Примерные задания для выполнения курсовой работы**

Выполнить задание и оформить результаты в текстовом редакторе MS Word в

соответствии с требованиями к оформлению курсовых работ.

#### **Вариант 1. Расчет заработной платы**

I. Задание для выполнения в Excel. Заполните таблицу начисления заработной платы работникам малого предприятия. Результаты округлите до 2-х знаков после запятой.

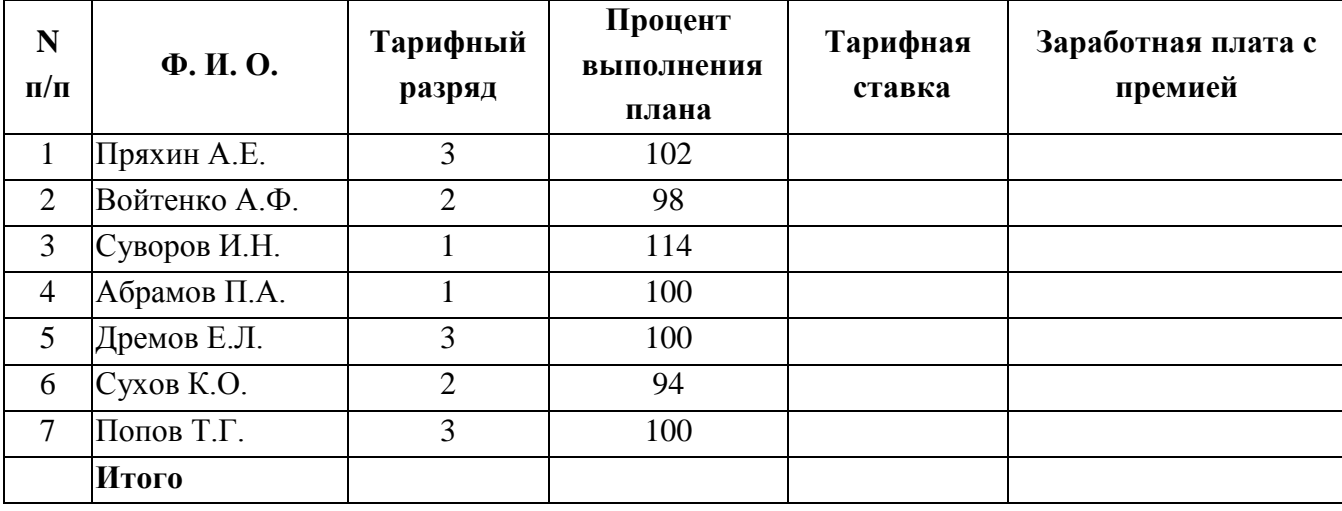

1. Формулы для расчетов:

*Тарифная ставка* определяется исходя из следующего: 1200 руб. для 1 разряда; 1500 руб. для 2 разряда; 2000 руб. для 3 разряда.

*Размер премиальных* определяется исходя из следующего:

- выполнение плана ниже 100% премия не назначается (равна нулю);
- выполнение плана 100-110% премия 30% от Тарифной ставки;
- выполнение плана выше 110% премия 40% от Тарифной ставки.

Для заполнения столбцов *Тарифная ставка* и *Размер премиальных* используйте функцию ЕСЛИ из категории «Логические».

2. Используя *расширенный фильтр*, сформируйте список работников, выполнивших и перевыполнивших план.

3. Используя *функцию категории «Работа с базой данных»* БДСУММ, подсчитайте суммы заработной платы работников в зависимости от тарифного разряда.

4. Постройте *объемную круговую диаграмму* начисления заработной платы работникам.

II. Напишите программу на языке VBScript (либо VBA), которая меняет план (и соответственно процент его выполнения) для работников 3-го разряда в сторону его уменьшения: 100% выполнения старого плана соответствует 105 % выполнения нового. Составьте блок-схему алгоритма.

#### **8.3.4. Перечень примерных вопросов для зачета**

- 1. Информатика и информационные процессы: понятие информации, виды информации, свойства информации, понятие информационные процессы, единицы измерения информации.
- 2. Системы счисления: понятие систем счисления, виды систем счисления.
- 3. Программное обеспечение ПК: понятие, классификация.
- 4. Аппаратное обеспечение ПК: устройства ввода и вывода, устройства хранения и виды памяти, устройства обработки информации, устройства передачи информации.
- 5. Операционная система Windows: определение, графический интерфейс, стандартный набор программ.
- 6. MS Word: назначение, основные структурные единицы, способы редактирования и форматирования текста; способы создания таблиц и их форматирование; вставка и редактирование формул и символов; создание векторных изображений.
- 7. MS Excel: типы данных, абсолютная и относительная ссылки, понятие ячейки, адрес ячейки.
- 8. MS Excel: назначение функций, синтаксис функций, стандартные функции.
- 9. Алгоритм. Свойства алгоритма. Способы описания алгоритмов. Стандартные блоки блок-схем.
- 10. Линейные вычислительные процессы.
- 11. Ветвящиеся вычислительные процессы.
- 12. Циклические вычислительные процессы.
- 13. Основные понятия программирования: программа, рабочая программа, язык программирования, транслятор.
- 14. Определение и смысл языка программирования. Классификация языков программирования.

#### **8.3.5. Перечень примерных вопросов для экзамена**

Не предусмотрено.

#### **8.3.6. Ресурсы АПИМ УрФУ, СКУД УрФУ для проведения тестового контроля в рамках текущей и промежуточной аттестации**

Информатика, http://test.ls.urfu.ru/

**8.3.7**. **Ресурсы ФЭПО для проведения независимого тестового контроля** Не используются

#### **8.3.8. Интернет-тренажеры**

Информатика [www.i-exam.ru](http://www.i-exam.ru/)